#### **МИНОБРНАУКИ РОССИИ ФЕДЕРАЛЬНОЕ ГОСУДАРСТВЕННОЕ БЮДЖЕТНОЕ ОБРАЗОВАТЕЛЬНОЕ УЧРЕЖДЕНИЕ ВЫСШЕГО ОБРАЗОВАНИЯ «ВОРОНЕЖСКИЙ ГОСУДАРСТВЕННЫЙ УНИВЕРСИТЕТ ИНЖЕНЕРНЫХ ТЕХНОЛОГИЙ»**

**УТВЕРЖДАЮ** Проректор по учебной работе

Василенко В.Н.

«25» мая 2023 г.

 $\tilde{\mathsf{F}}$ ЭЛЕКТРОННОЙ ПОДПИСЬЮ Сертификат: 00A29CA99D98126F4EB57F6F989D713C88 Владелец: Василенко Виталий Николаевич Действителен: с 07.07.2022 до 30.09.2023

ДОКУМЕНТ ПОДПИСАН

#### **Р АБ О Ч АЯ П Р О Г Р АМ М А Д И С Ц ИП ЛИ НЫ**

#### **ПРОГРАММИРОВАНИЕ НА ПРЕДМЕТНО-ОРИЕНТИРОВАННЫХ ЯЗЫКАХ**

Направление подготовки

**09.03.02 Информационные системы и технологии**

Направленность (профиль) подготовки

**Разработка информационных систем и технологий**

Квалификация выпускника

**Бакалавр**

Воронеж

#### **1. Цели и задачи дисциплины**

Целью дисциплины «Программирование на предметно-ориентированных языках» является формирование компетенций обучающегося в области профессиональной деятельности и сфере профессиональной деятельности:

*06 Связь, информационные и коммуникационные технологии (в сфере проектирования, разработки, внедрения и эксплуатации средств вычислительной техники и информационных систем, управления их жизненным циклом);*

*40 Сквозные виды профессиональные деятельности в промышленности.*

*(в сфере организации и проведения научно-исследовательских и опытноконструкторских работ в области информатики и вычислительной техники).*

Дисциплина направлена на решение задач профессиональной деятельности следующих типов:

*- производственно-технологический;*

*- проектный;*

*- организационно-управленческий;*

*- проектный.*

Программа составлена в соответствии с требованиями Федерального государственного образовательного стандарта высшего образования по направлению подготовки 09.03.02 Информационные системы и технологии, утвержденного приказом Министерства образования и науки Российской Федерации от 19.09.2017г. № 926.

#### **2. Перечень планируемых результатов обучения, соотнесенных с планируемыми результатами освоения основной профессиональной образовательной программы**

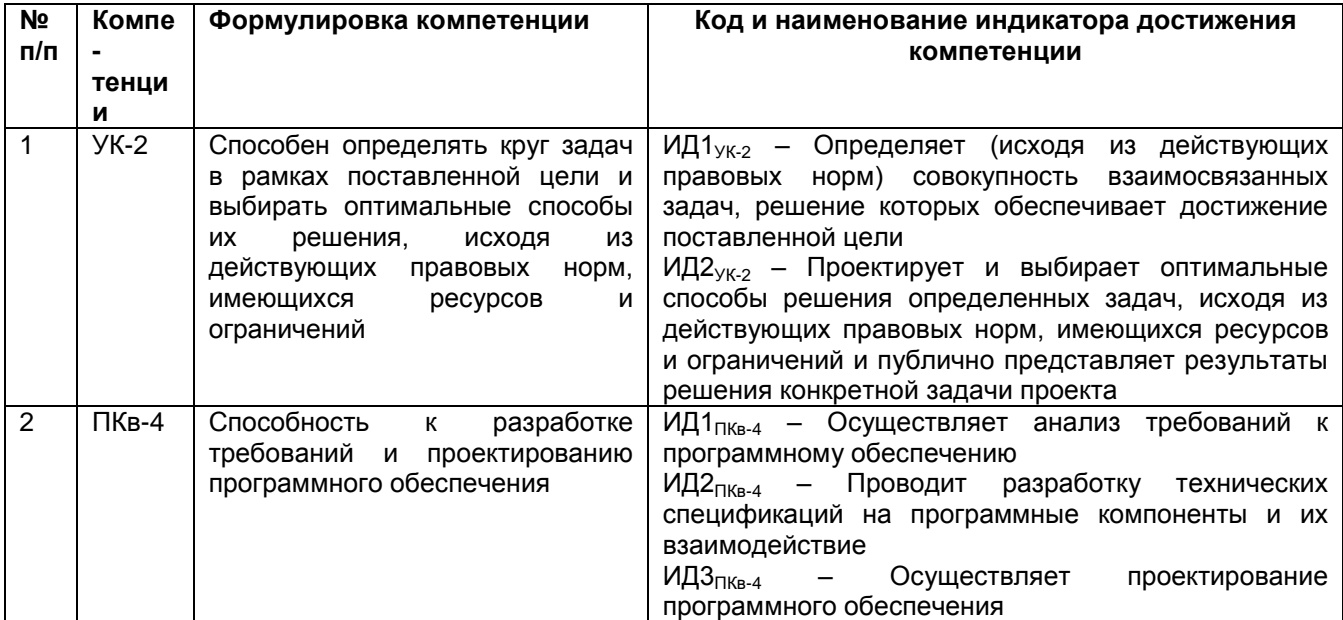

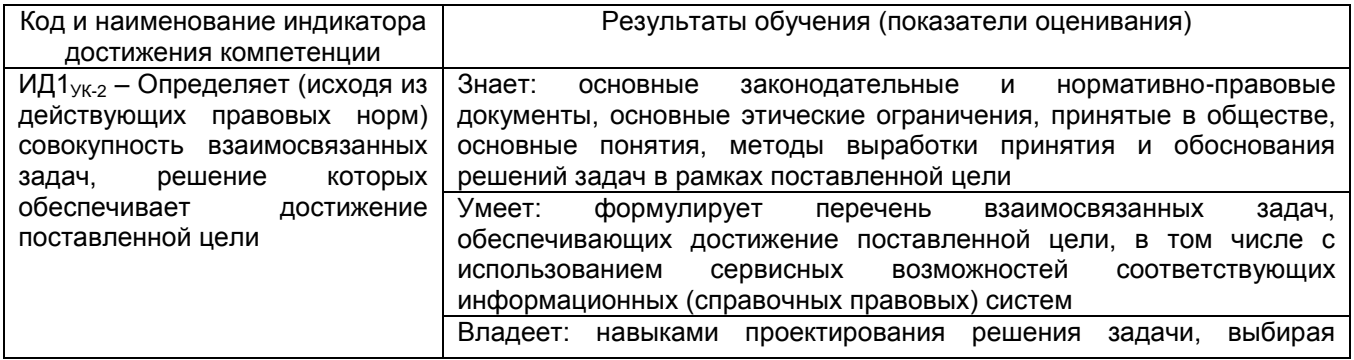

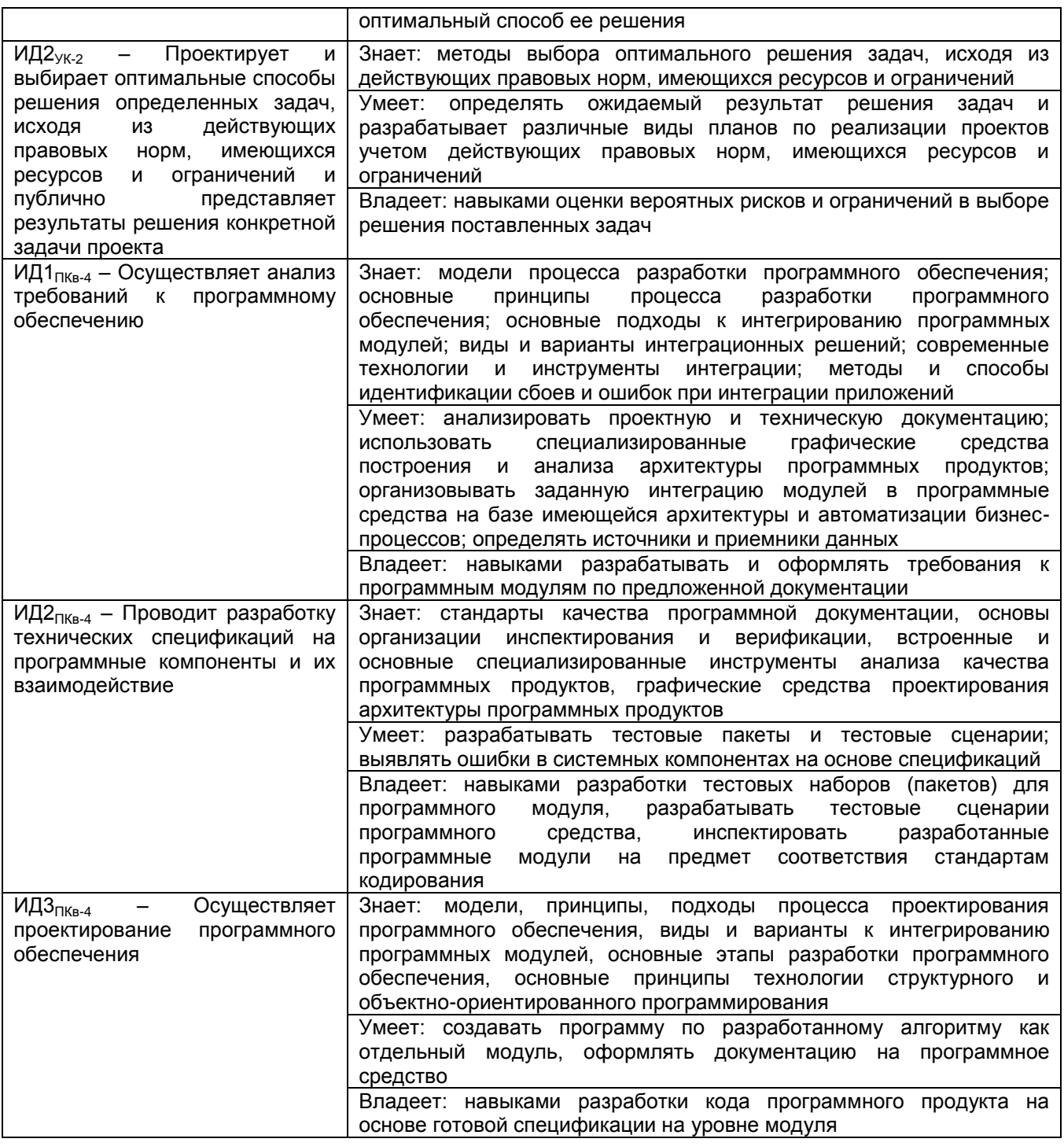

#### 3. Место дисциплины в структуре ООП ВО

«Объектно-ориентированные Дисциплина системы программирования» относится к Части, формируемой участниками образовательных отношений Блока 1 ООП, модуль «Программирование». Дисциплина является обязательной к изучению.

Изучение дисциплины основано на знаниях, умениях и навыках, полученных обучающимися при изучении дисциплин предметной области по направлению подготовки бакалавров.

Дисциплина основана на данных следующих дисциплин: Интеллектуальные системы, Корпоративные информационные системы.

#### 4. Объем дисциплины и виды учебных занятий

Общая трудоемкость дисциплины составляет 2 зачетных единицы.

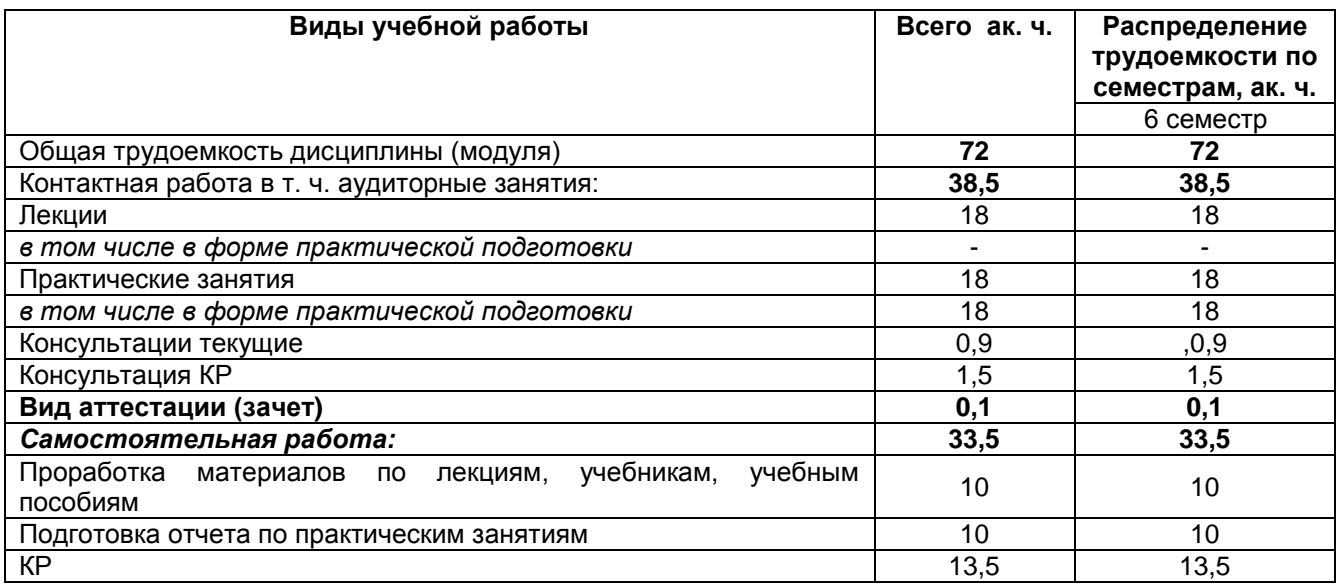

5 Содержание дисциплины, структурированное по темам (разделам) с указанием отведенного на них количества академических часов и видов учебных занятий

#### 5.1 Содержание разделов дисциплины

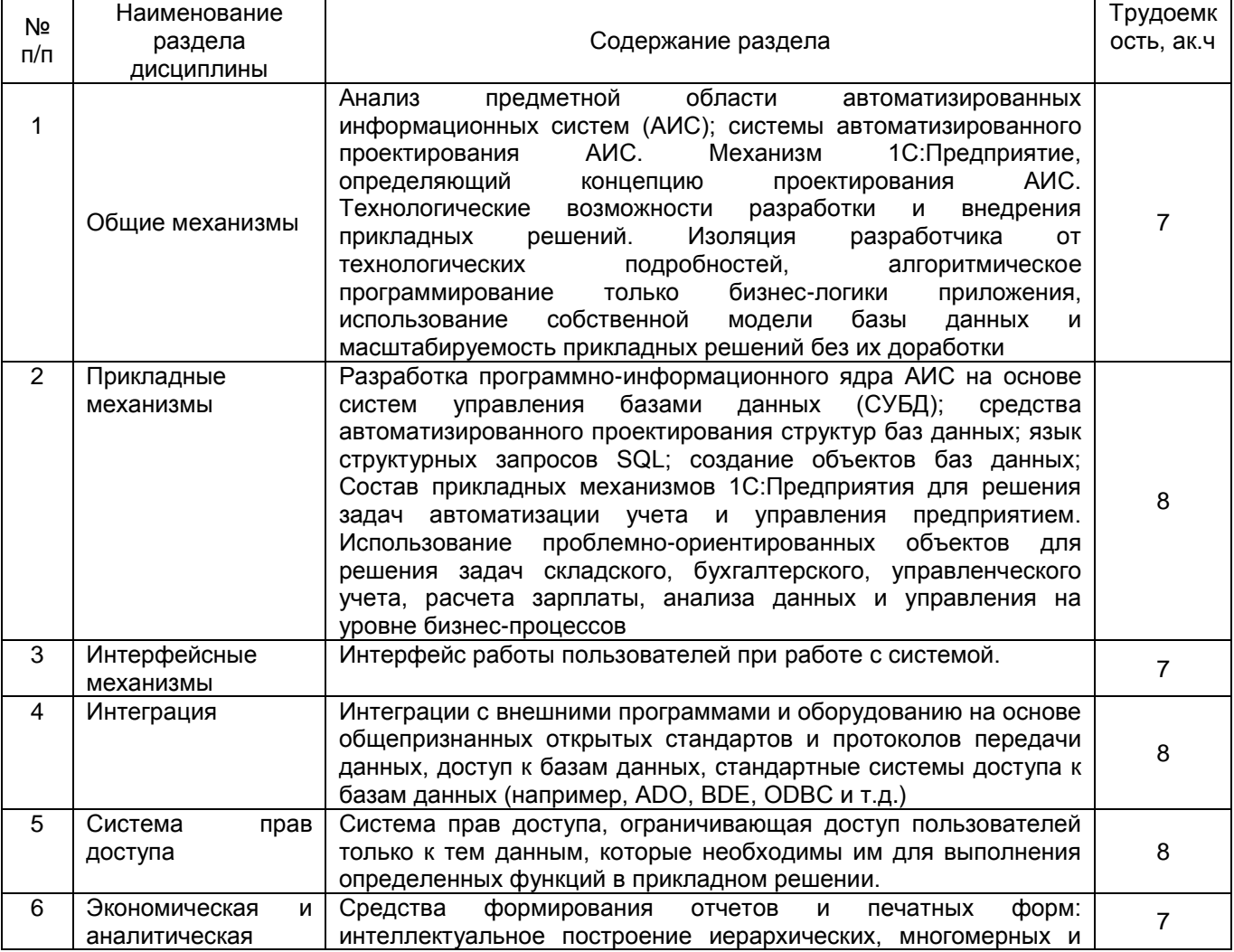

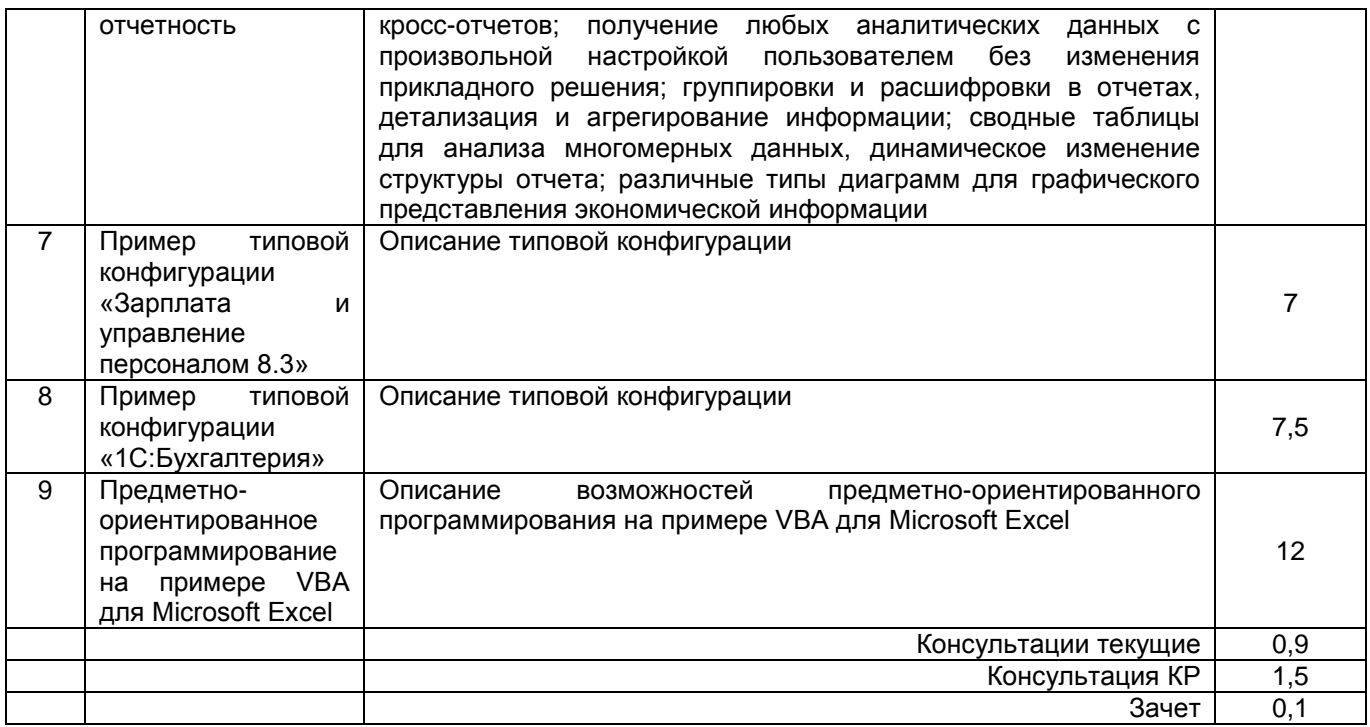

## 5.2 Разделы дисциплины и виды занятий

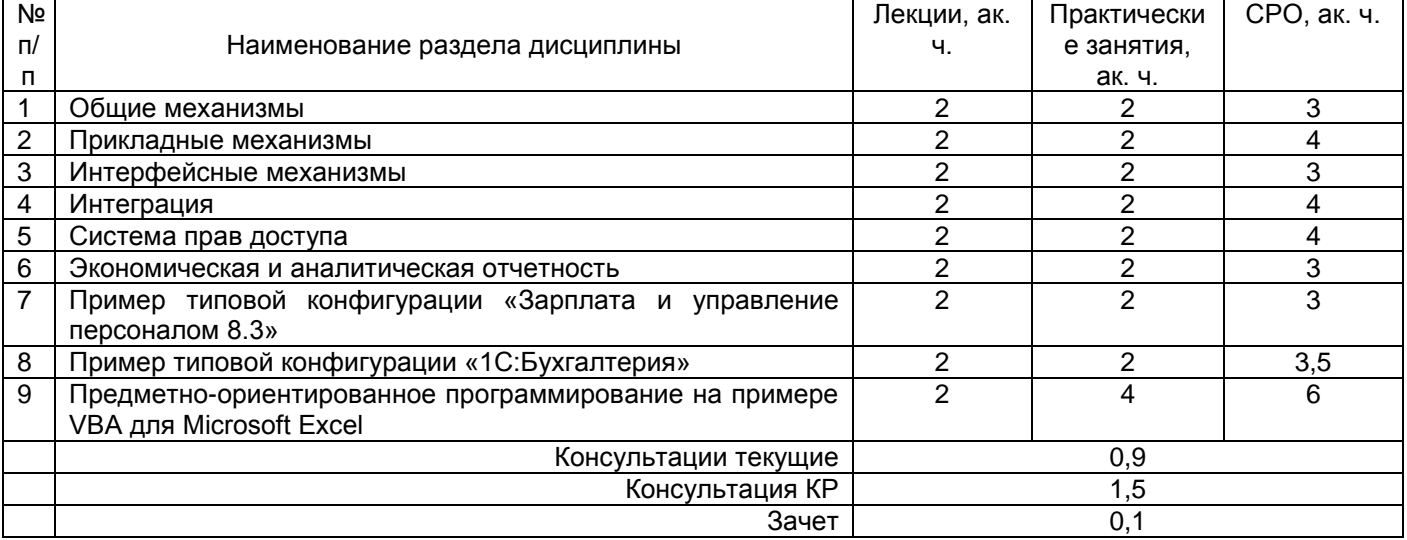

#### 5.2.1 Лекции

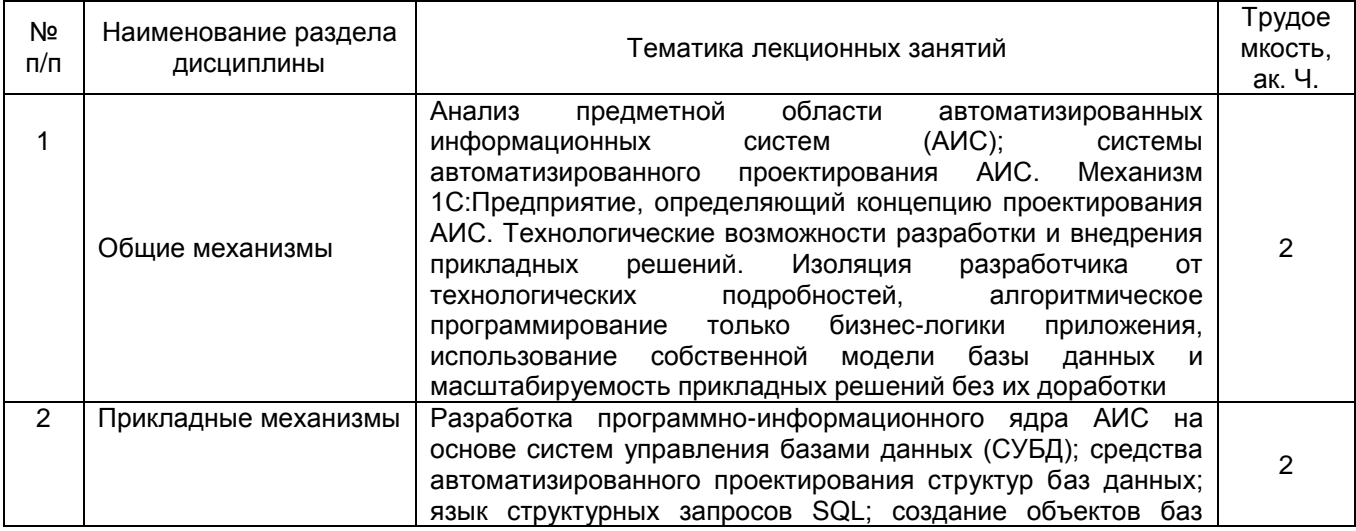

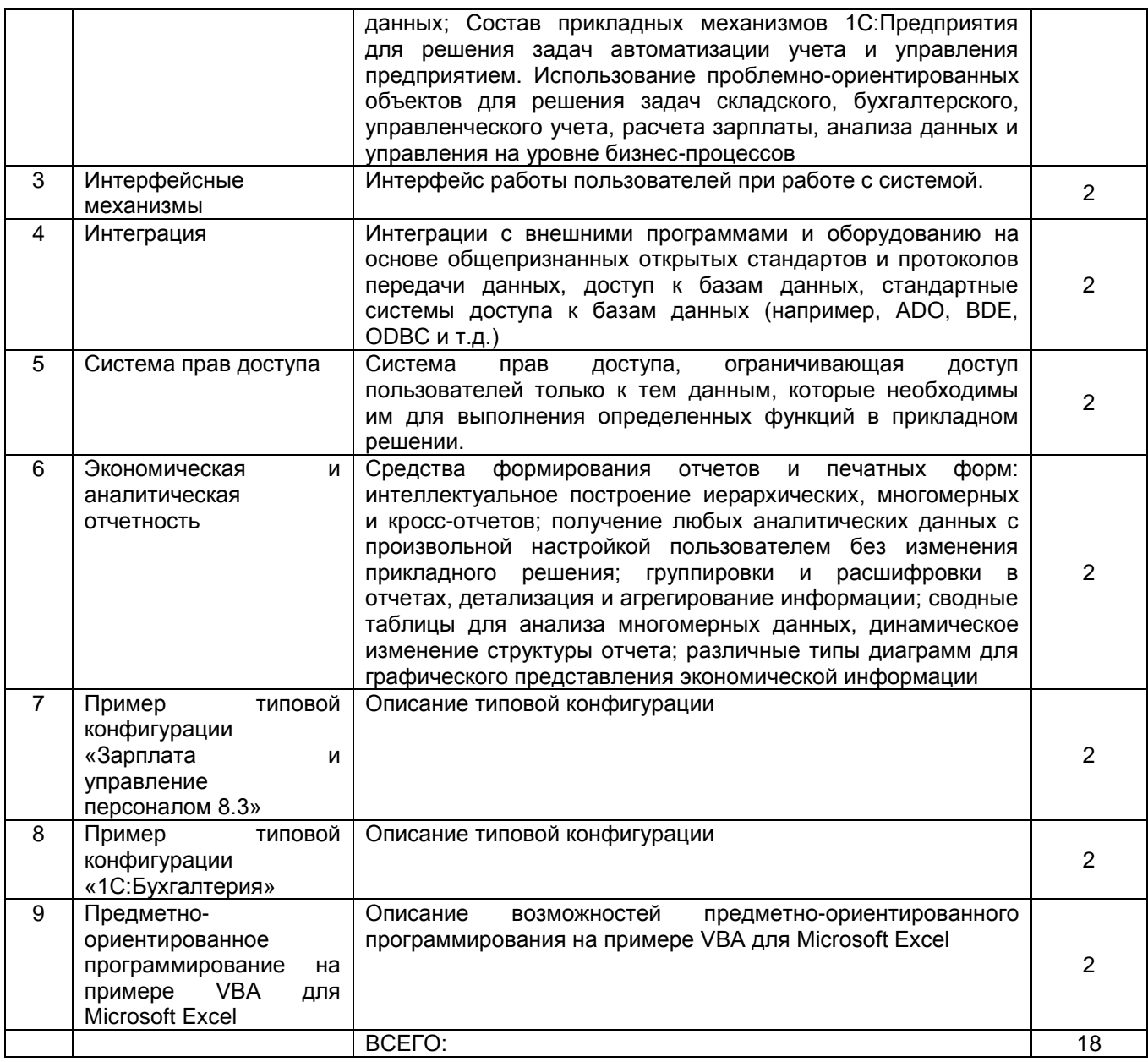

#### 5.2.2 Практические занятия

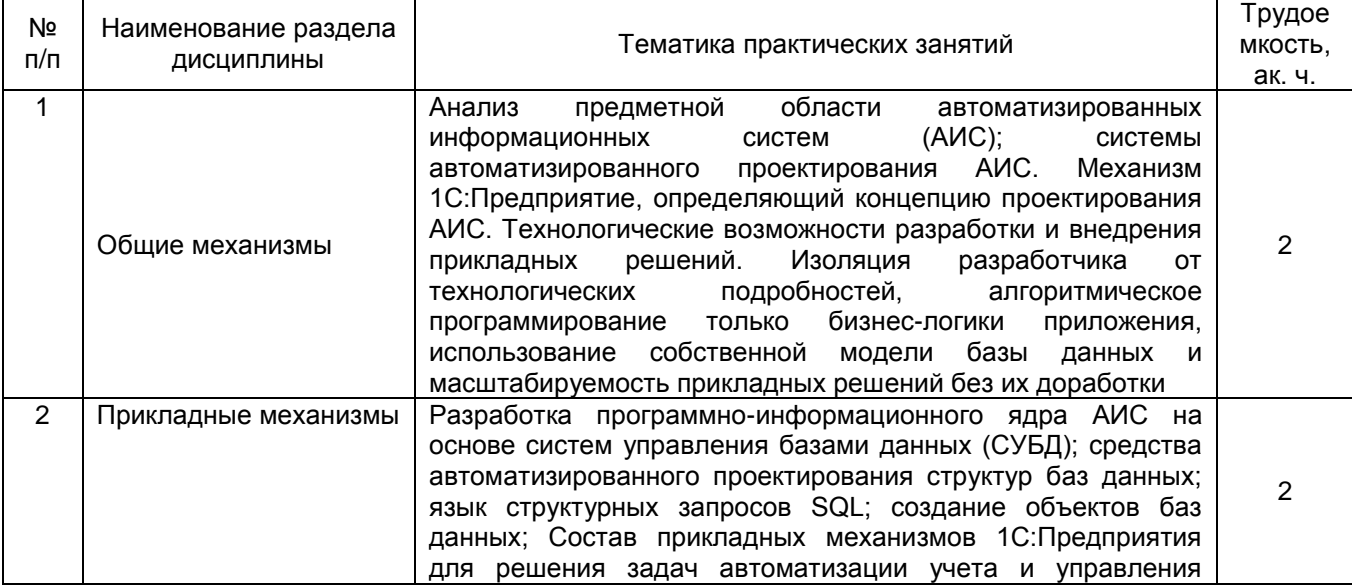

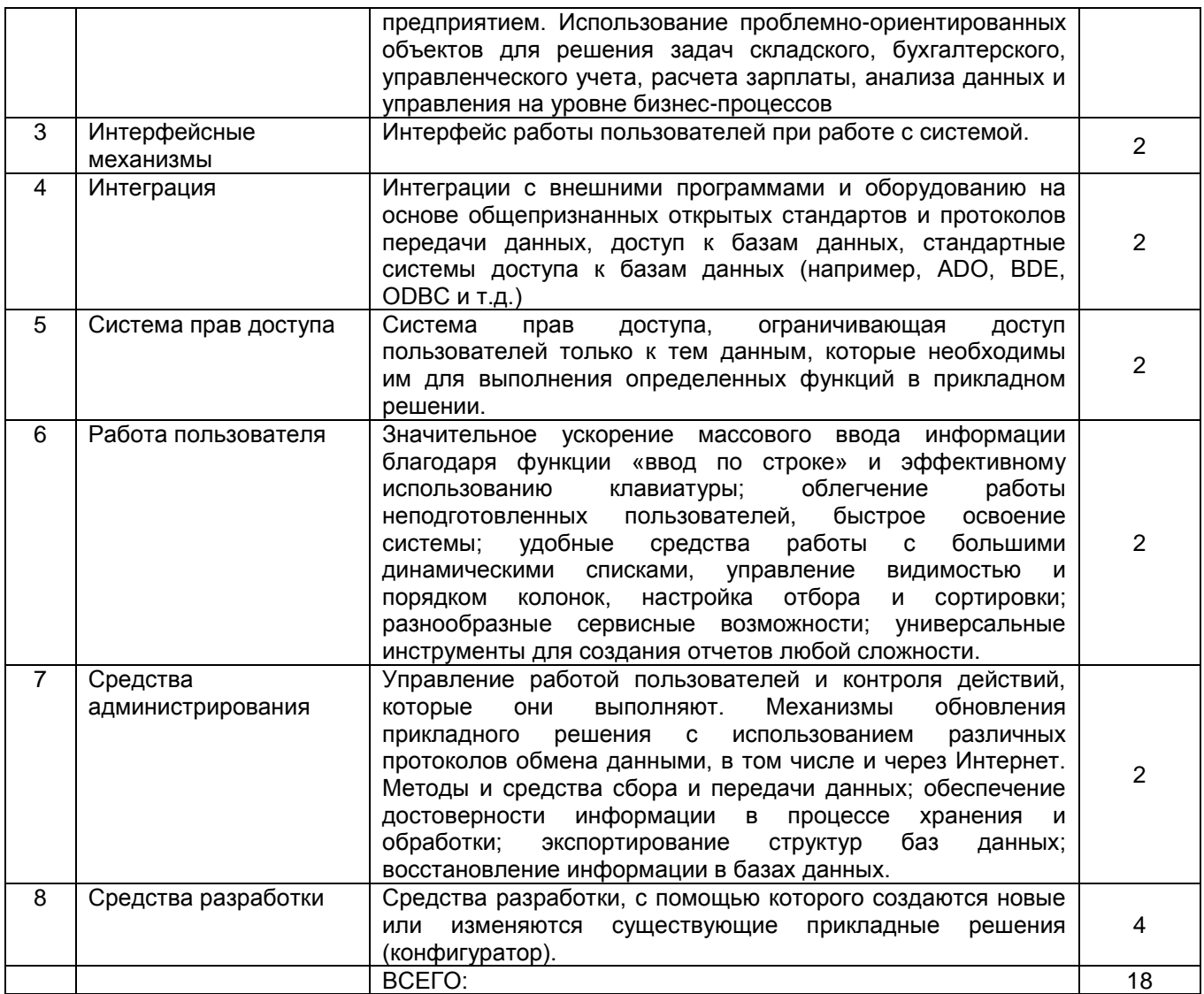

#### 5.2.3 Лабораторные занятия - Не предусмотрены учебным планом

#### 5.2.4 Самостоятельная работа обучающихся (СРО) и полнительно по по-

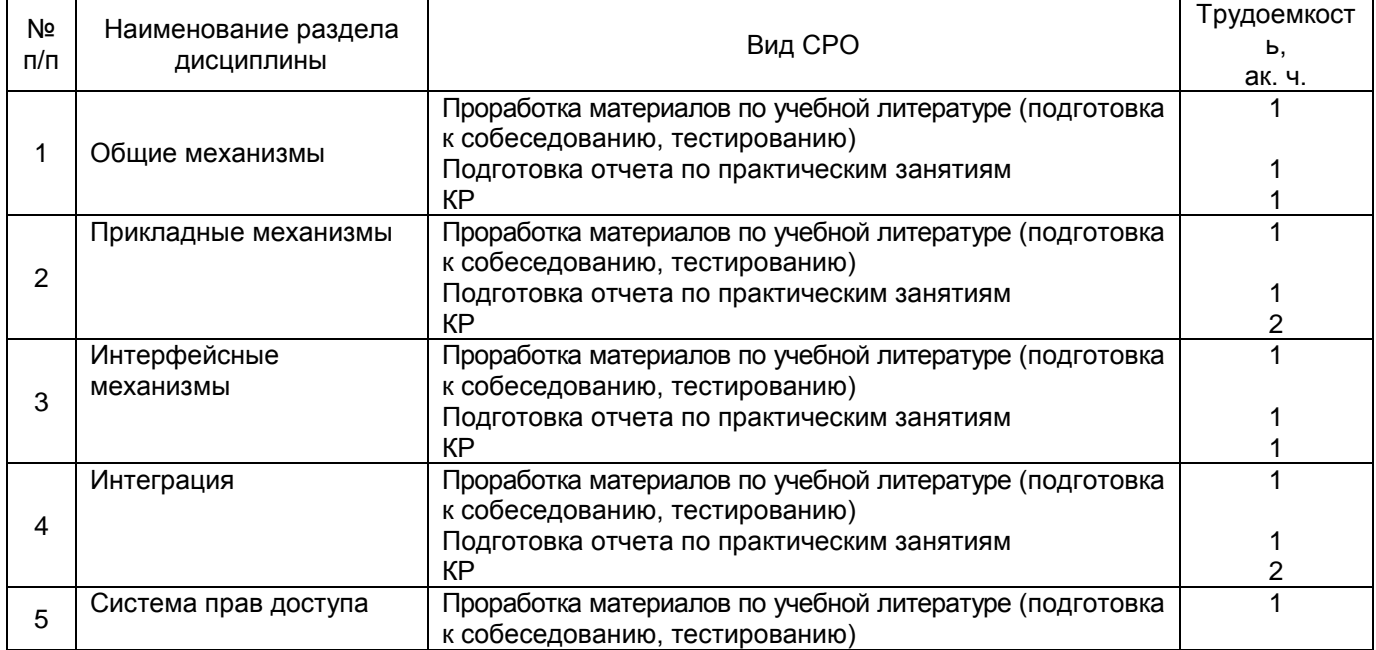

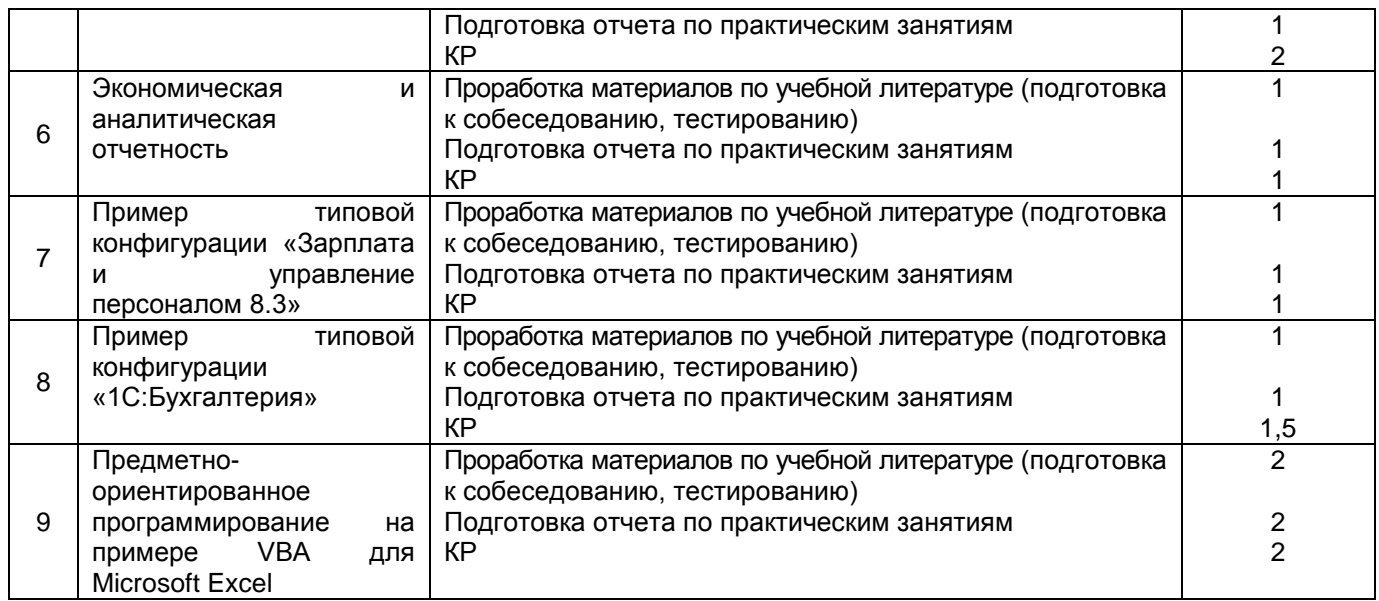

#### **6 Учебно-методическое и информационное обеспечение дисциплины**

Для освоения дисциплины обучающийся может использовать:

#### **6.1 Основная литература**

1 Объектно-ориентированное программирование на С++ : учебник / И. В. Баранова, С. Н. Баранов, И. В. Баженова [и др.]. — Красноярск : СФУ, 2019 [https://e.lanbook.com/book/157](https://e.lanbook.com/book/15)572

2 Шмелева, А. Г. Программирование : методические рекомендации. — Москва : РТУ МИРЭА, 2021 https://e.lanbook.com/book/176528

3 Скворцова, Л. А. Объектно-ориентированное программирование на языке С++ : учебное пособие. — Москва : РТУ МИРЭА, 2020 https://e.lanbook.com/book/163862

#### **6.2 Дополнительная литература:**

*1.* Лаврищева, Е. М. Программная инженерия. Парадигмы, технологии и CASE-средства : учебник для вузов / Е. М. Лаврищева. — 2-е изд., испр. — Москва : Издательство Юрайт, 2022. — 280 с. — (Высшее образование). — ISBN 978-5-534- 01056-5. — Текст : электронный // Образовательная платформа Юрайт [сайт]. — URL: <https://urait.ru/bcode/491048>

*2.* Информационные системы управления производственной компанией : учебник и практикум для вузов / под редакцией Н. Н. Лычкиной. — Москва : Издательство Юрайт, 2022. — 249 с. — (Высшее образование). — ISBN 978-5-534- 00764-0. — Текст : электронный // Образовательная платформа Юрайт [сайт]. — URL: <https://urait.ru/bcode/489408>

*3.* 2 Астапчук, В. А. Корпоративные информационные системы: требования при проектировании : учебное пособие для вузов / В. А. Астапчук, П. В. Терещенко. — 2-е изд., испр. и доп. — Москва : Издательство Юрайт, 2022. — 113 с. — (Высшее образование). — ISBN 978-5-534-08546-4. — Текст : электронный // Образовательная платформа Юрайт [сайт]. — URL: <https://urait.ru/bcode/492141>

#### **6.3 Перечень учебно-методического обеспечения для самостоятельной работы студентов**

1. Саввина Е.А., Программирование на предметно-ориентированных языках [Электронный ресурс] : методические указания для СРО для студентов, обучающихся по направлению 09.03.01 – Информатика и вычислительная техника, очной и заочной форм обучения / Е.А. Саввина ; ВГУИТ, Кафедра корпоративных информационных систем и программирования. - Воронеж : ВГУИТ, 2022. - 32 с. - Электрон. ресурс. <http://biblos.vsuet.ru/ProtectedView/Book/ViewBook/2581>

#### **6.4 Перечень ресурсов информационно-телекоммуникационной сети «Интернет», необходимых для освоения дисциплины (модуля)**

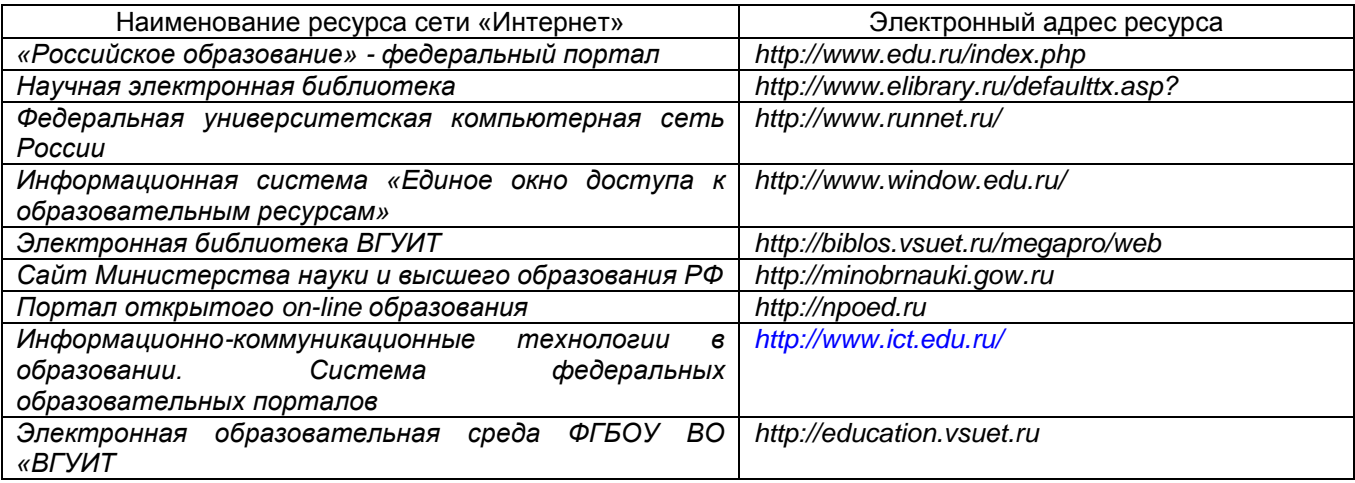

**6.5 Перечень информационных технологий**, **используемых при осуществлении образовательного процесса по дисциплине (модулю), включая перечень программного обеспечения и информационных справочных систем** 

При изучении дисциплины используется программное обеспечение и информационные справочные системы: информационная среда для дистанционного обучения «Moodle», автоматизированная информационная база «Интернеттренажеры», «Интернет-экзамен».

**При освоении дисциплины используется лицензионное и открытое программное обеспечение –** *ОС Windows; Microsoft Office.*

#### **7 Материально-техническое обеспечение дисциплины (модуля)**

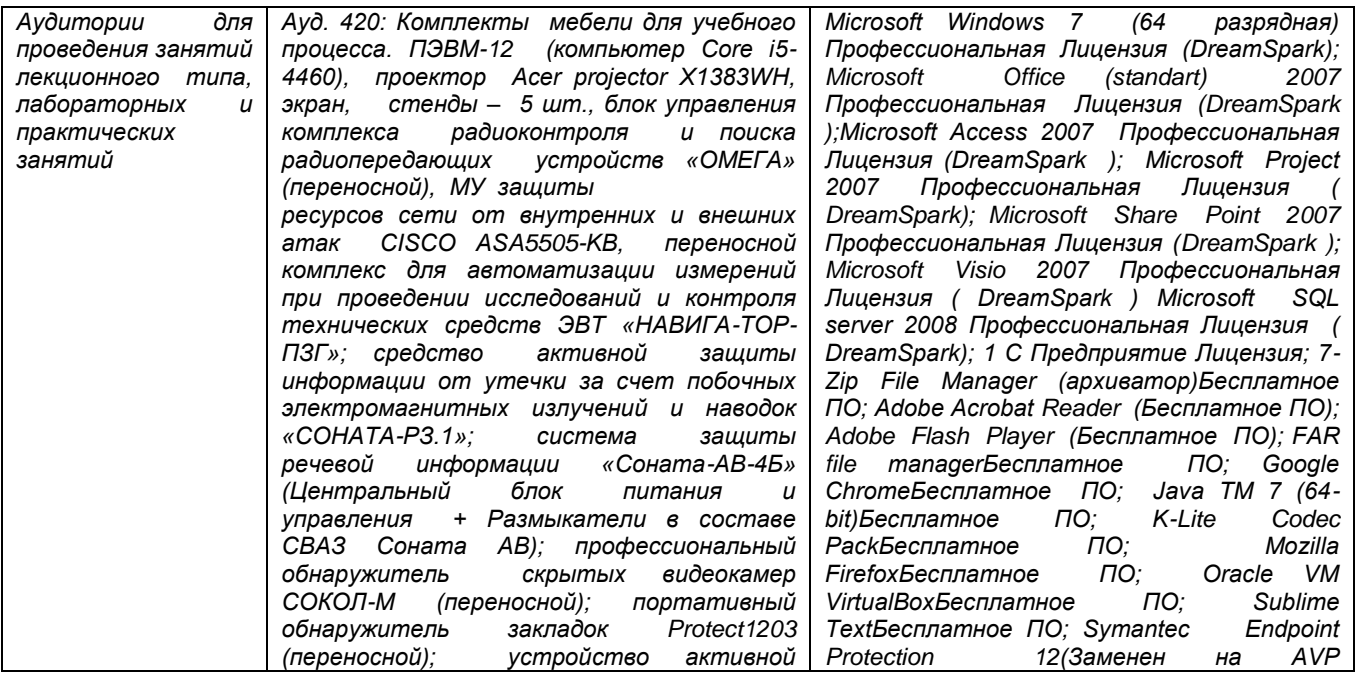

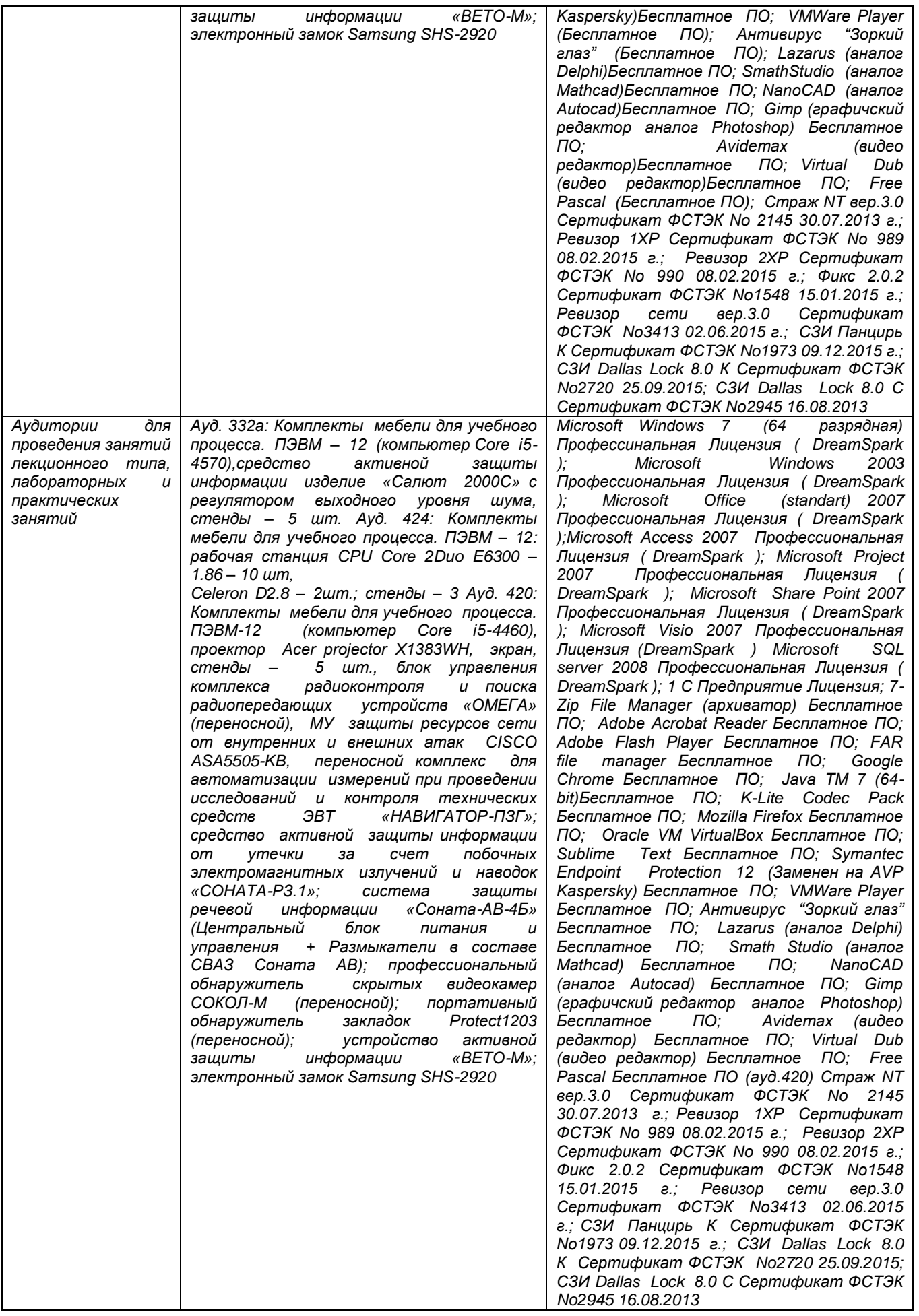

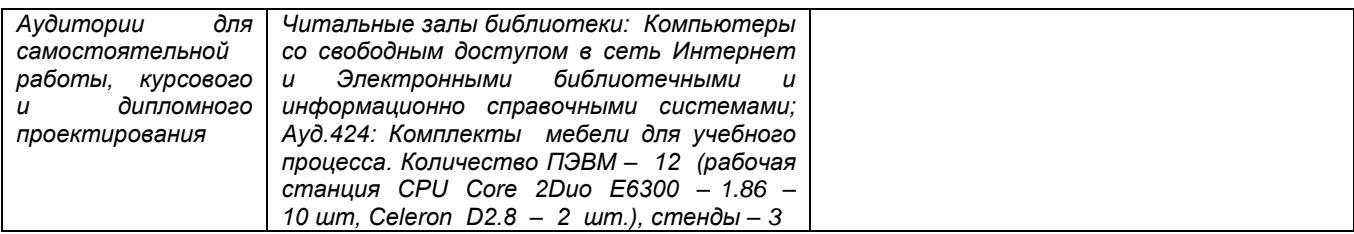

**8 Оценочные материалы для промежуточной аттестации обучающихся по дисциплине (модулю)**

**Оценочные материалы** (ОМ) для дисциплины (модуля) включают в себя:

- перечень компетенций с указанием индикаторов достижения компетенций, этапов их формирования в процессе освоения образовательной программы;

- описание шкал оценивания;

.

- типовые контрольные задания или иные материалы, необходимые для оценки знаний, умений, навыков;

- методические материалы, определяющие процедуры оценивания знаний, умений, навыков и (или) опыта деятельности.

ОМ представляются отдельным комплектом и **входят в состав рабочей программы дисциплины (модуля)**.

Оценочные материалы формируются в соответствии с П ВГУИТ «Положение об оценочных материалах».

#### **ПРИЛОЖЕНИЕ к рабочей программе**

#### **1.Организационно-методические данные дисциплины для заочной форм обучения**

#### **1.1Объемы различных форм учебной работы и виды контроля в соответствии с учетным планом**

Общая трудоемкость дисциплины (модуля) составляет \_2\_ зачетных единиц

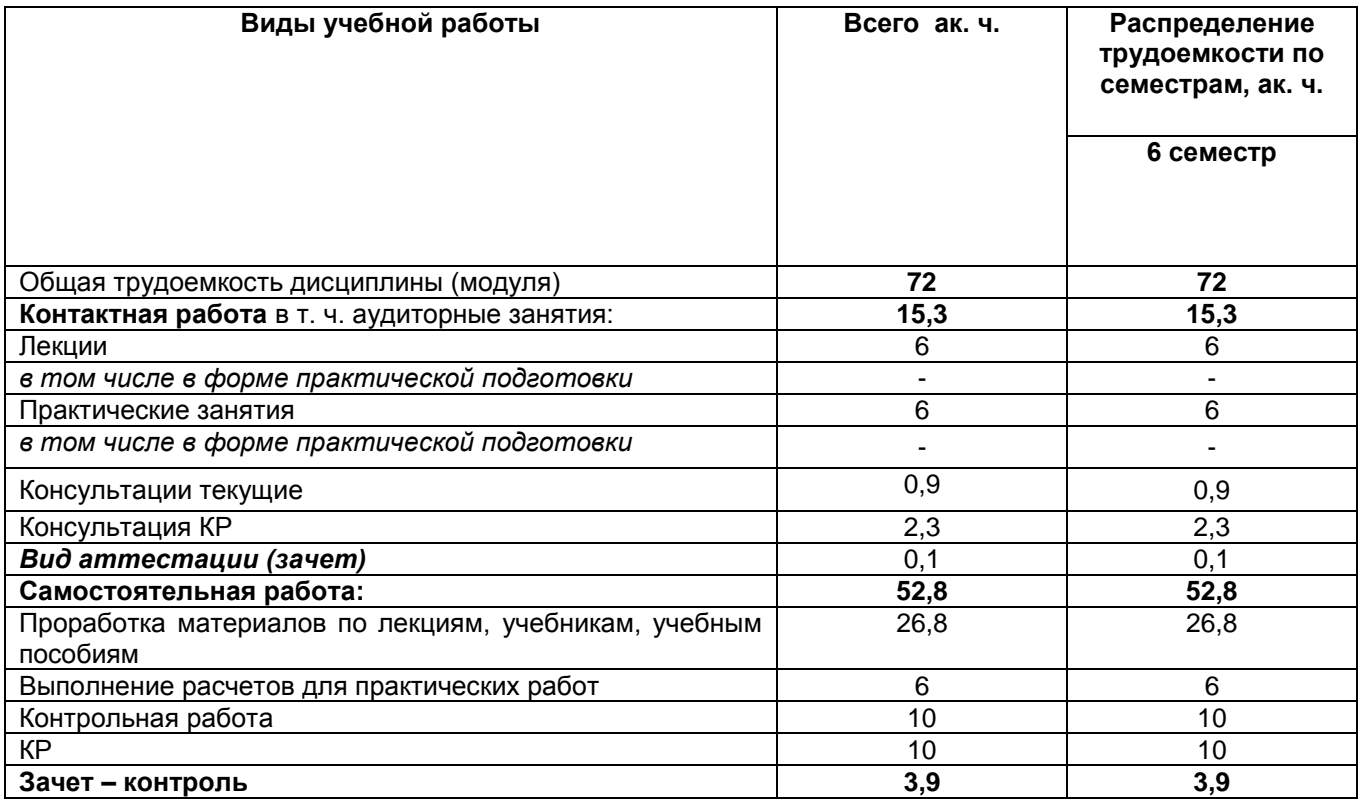

#### **ОЦЕНОЧНЫЕ МАТЕРИАЛЫ ДЛЯ ПРОМЕЖУТОЧНОЙ АТТЕСТАЦИИ**

по дисциплине

#### **ПРОГРАММИРОВАНИЕ НА ПРЕДМЕТНО-ОРИЕНТИРОВАННЫХ ЯЗЫКАХ**

## 1 Перечень компетенций с указанием этапов их формирования

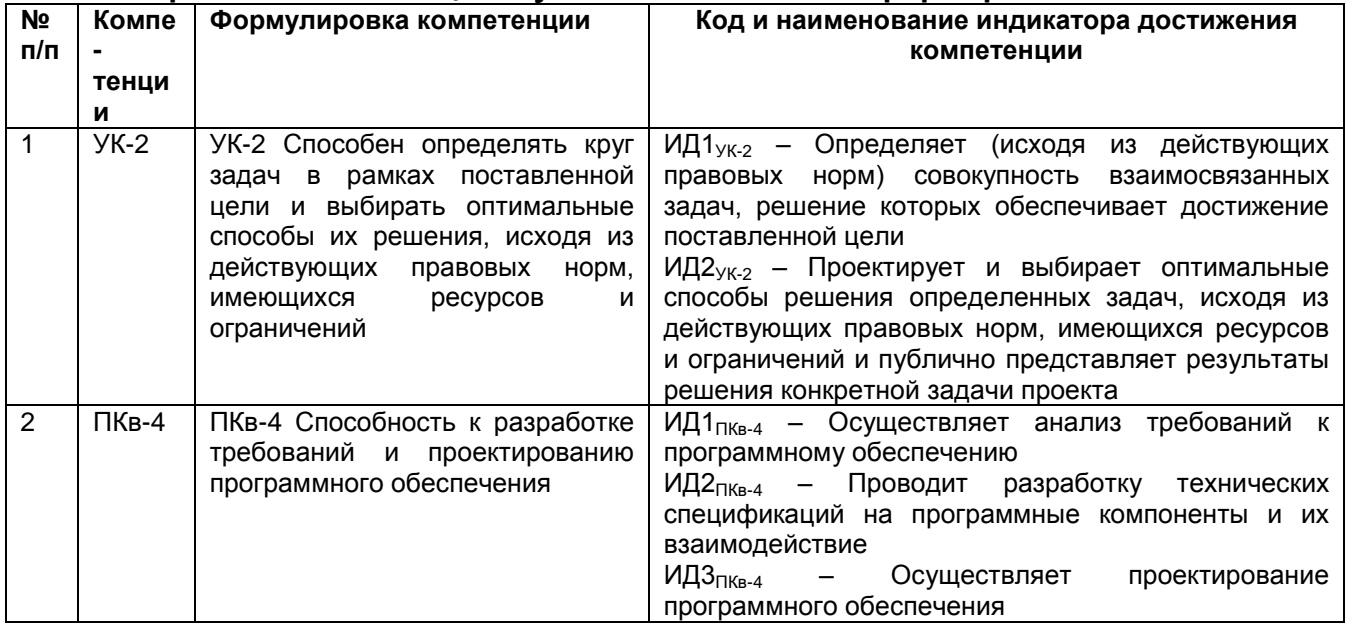

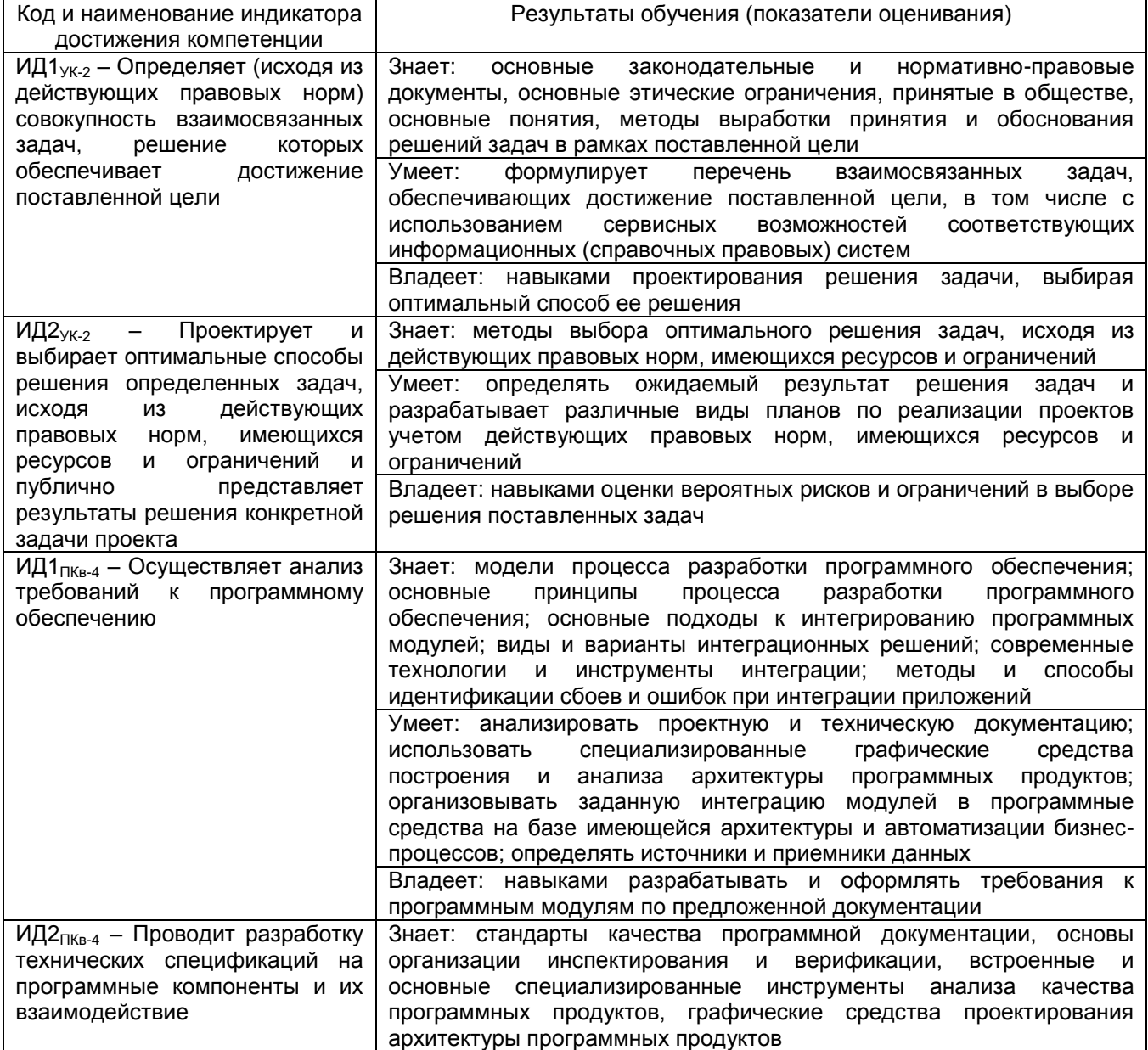

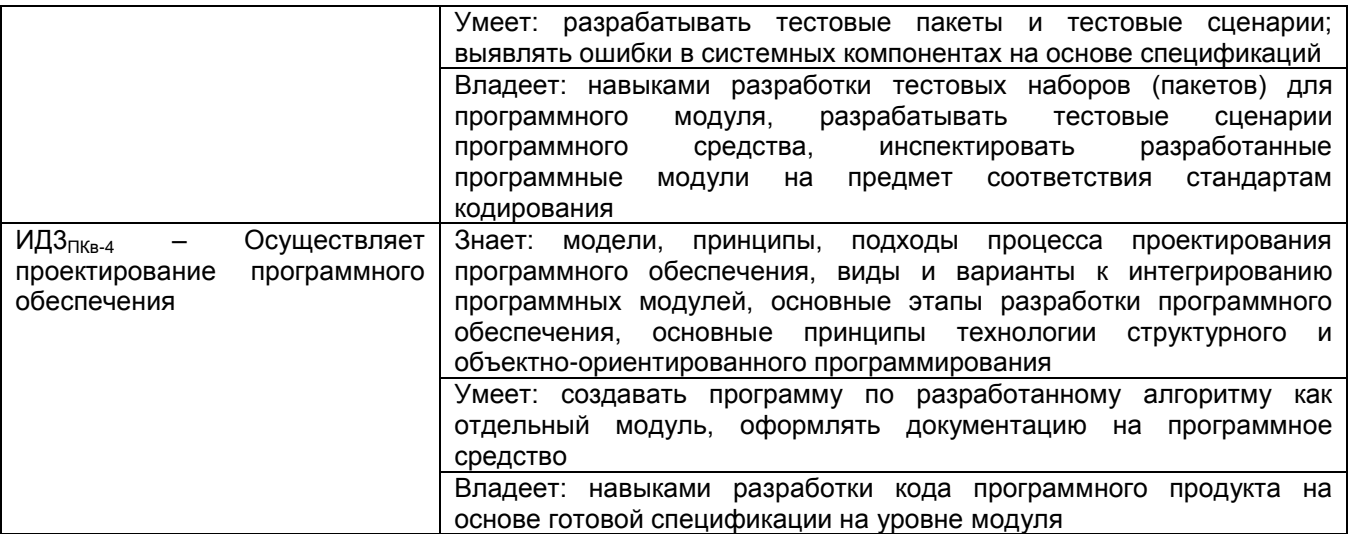

#### 2 Паспорт оценочных материалов по дисциплине

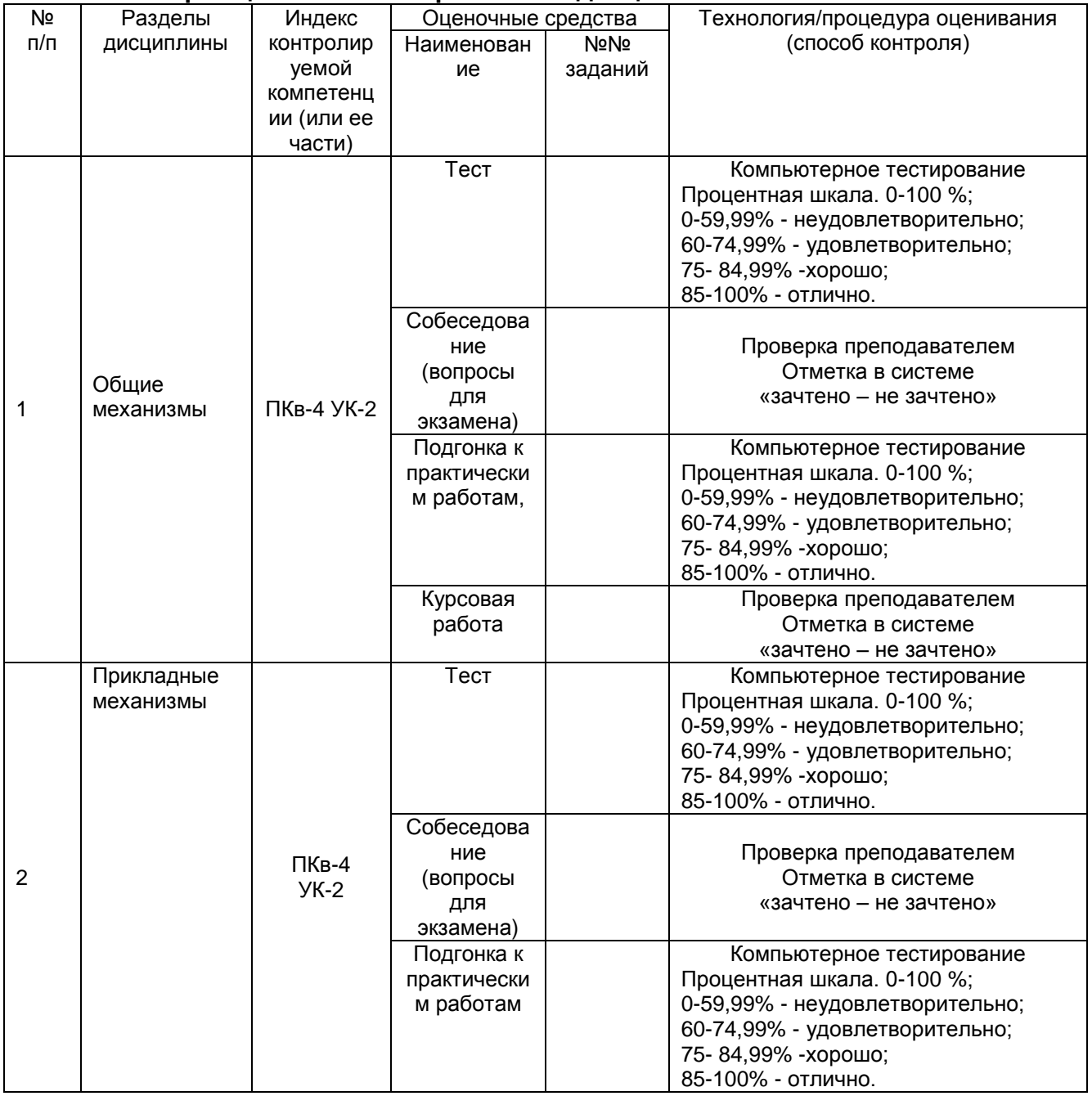

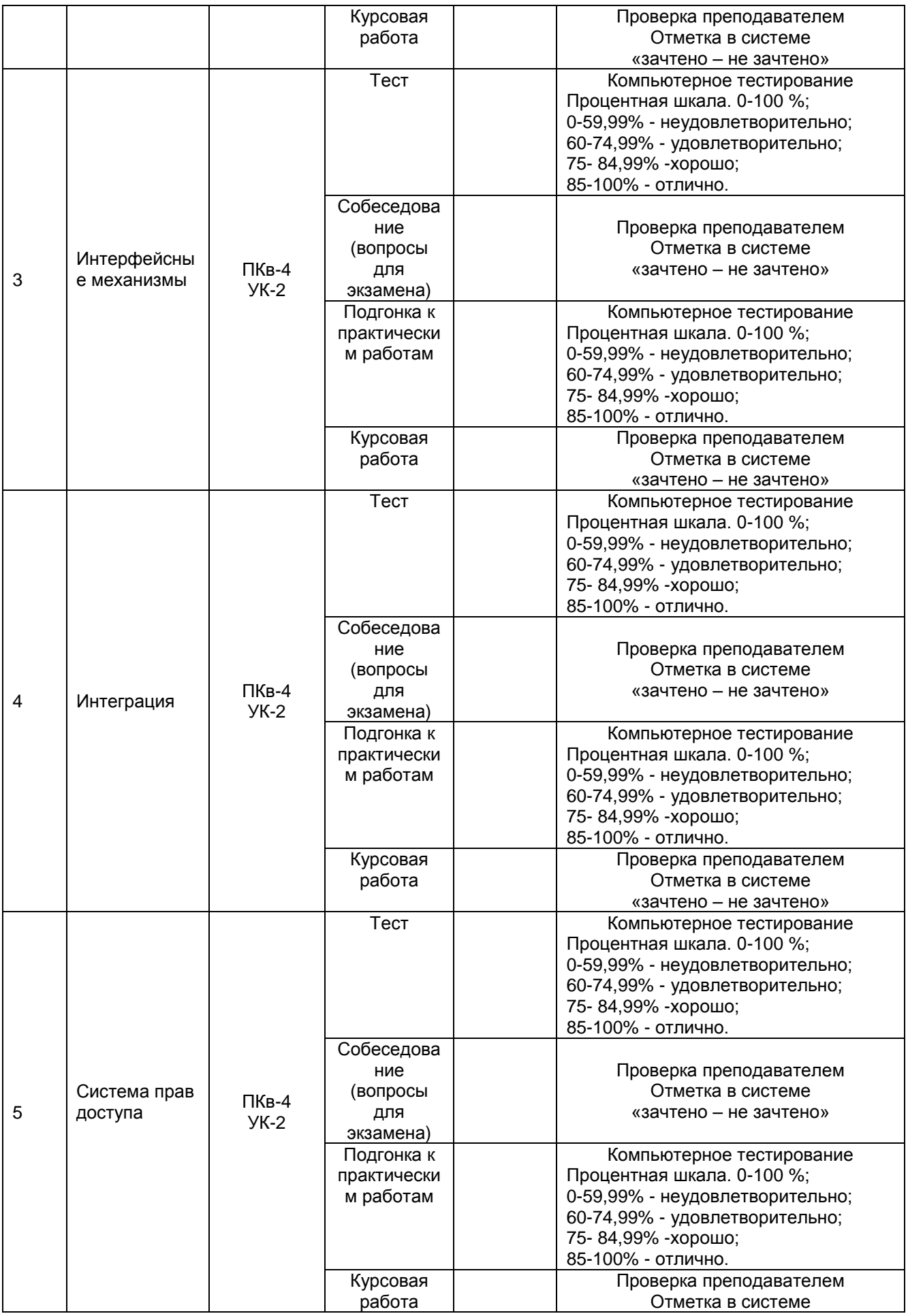

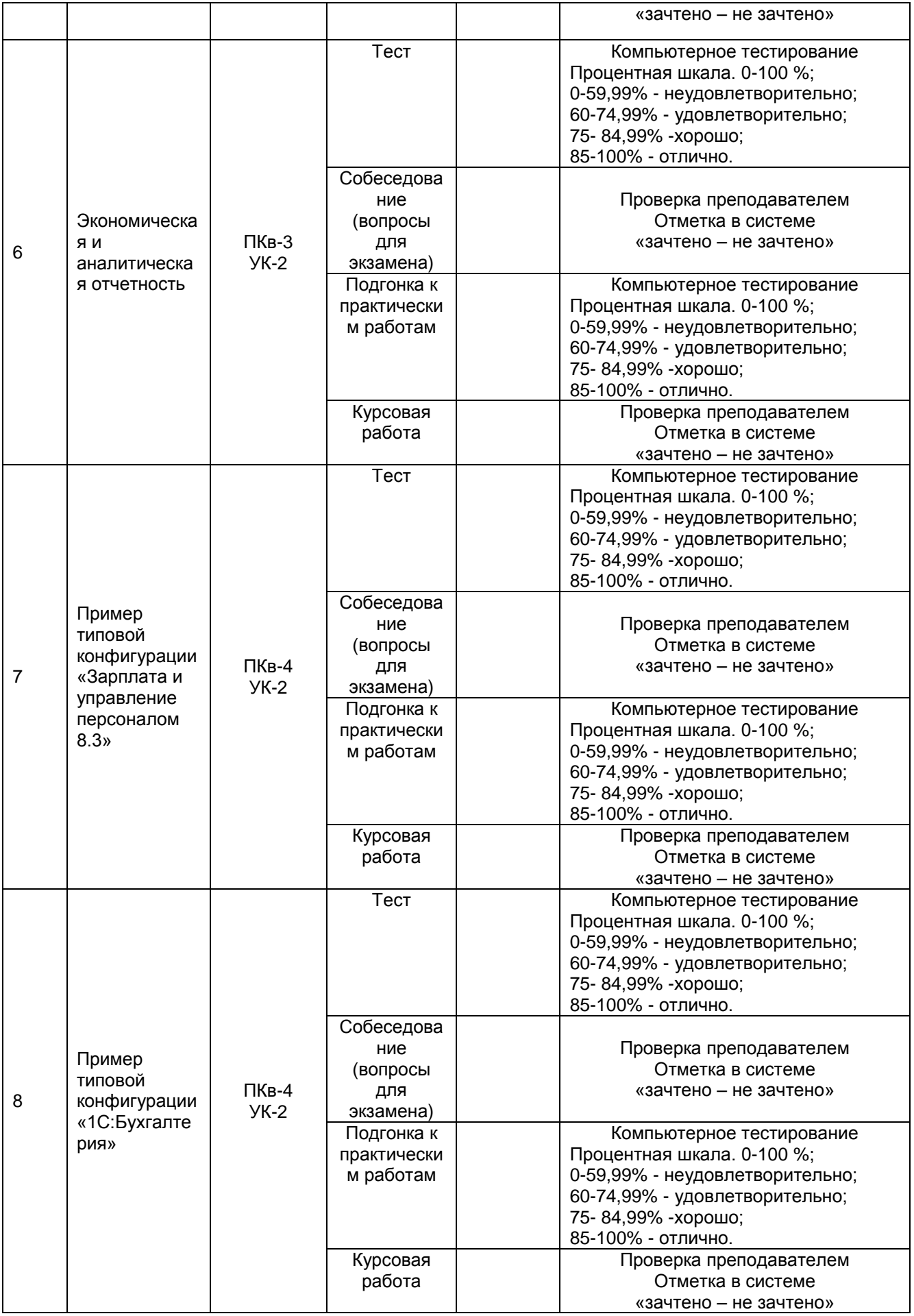

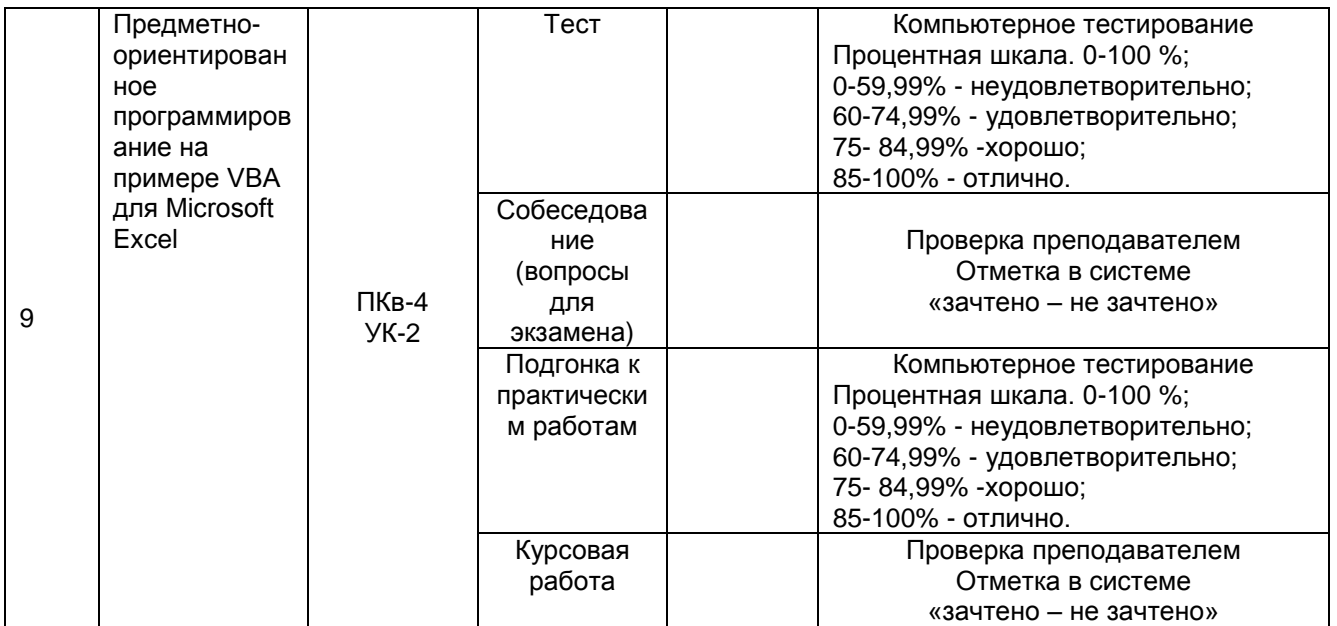

#### 3 Оценочные материалы для промежуточной аттестации

Типовые контрольные задания или иные материалы, необходимые для оценки знаний, умений, навыков и (или) опыта деятельности, характеризующих этапы формирования компетенций в процессе освоения образовательной программы

Для оценки знаний, умений, навыков студентов по дисциплине применяется бально-рейтинговая система оценки сформированности компетенций студента.

Бально-рейтинговая система оценки осуществляется в течение всего семестра проведении аудиторных занятий и контроля самостоятельной работы. при Показателями ОМ являются: текущий опрос в виде собеседования на лабораторных тестовые задания и самостоятельно работах, (домашнее задание). Оценки выставляются в соответствии с графиком контроля текущей успеваемости студентов в автоматизированную систему баз данных (АСУБД) «Рейтинг студентов».

Обучающийся, набравший в семестре более 60 % от максимально возможной бально-рейтинговой оценки работы в семестре получает зачет автоматически.

Студент, набравший за текущую работу в семестре менее 60 %, т.к. не выполнил работу в семестре по объективным причинам (болезнь, официальное ВСЮ освобождение и т.п.) допускается до экзамена, однако ему дополнительно задаются вопросы на собеседовании по разделам, выносимым на зачет.

Аттестация обучающегося по дисциплине проводится в форме тестирования и предусматривает возможность последующего собеседования (экзамена). Зачет проводится в виде тестового задания.

Каждый вариант теста включает 30 контрольных заданий, из них:

- 10 контрольных заданий на проверку знаний;

- 10 контрольных заданий на проверку умений;

- 10 контрольных заданий на проверку навыков;

В случае неудовлетворительной сдачи экзамена студенту предоставляется право повторной сдачи в срок, установленный для ликвидации академической задолженности по итогам соответствующей сессии. При повторной сдаче экзамена количество набранных студентом баллов на предыдущем зачете не учитывается.

3.1 Тесты (тестовые задания и кейс-задания)

3.1.1 Шифр и наименование компетенции

УК-2 Способен определять круг задач в рамках поставленной цели и выбирать оптимальные<br>способы их решения, исходя из действующих правовых норм, имеющихся ресурсов и ограничений

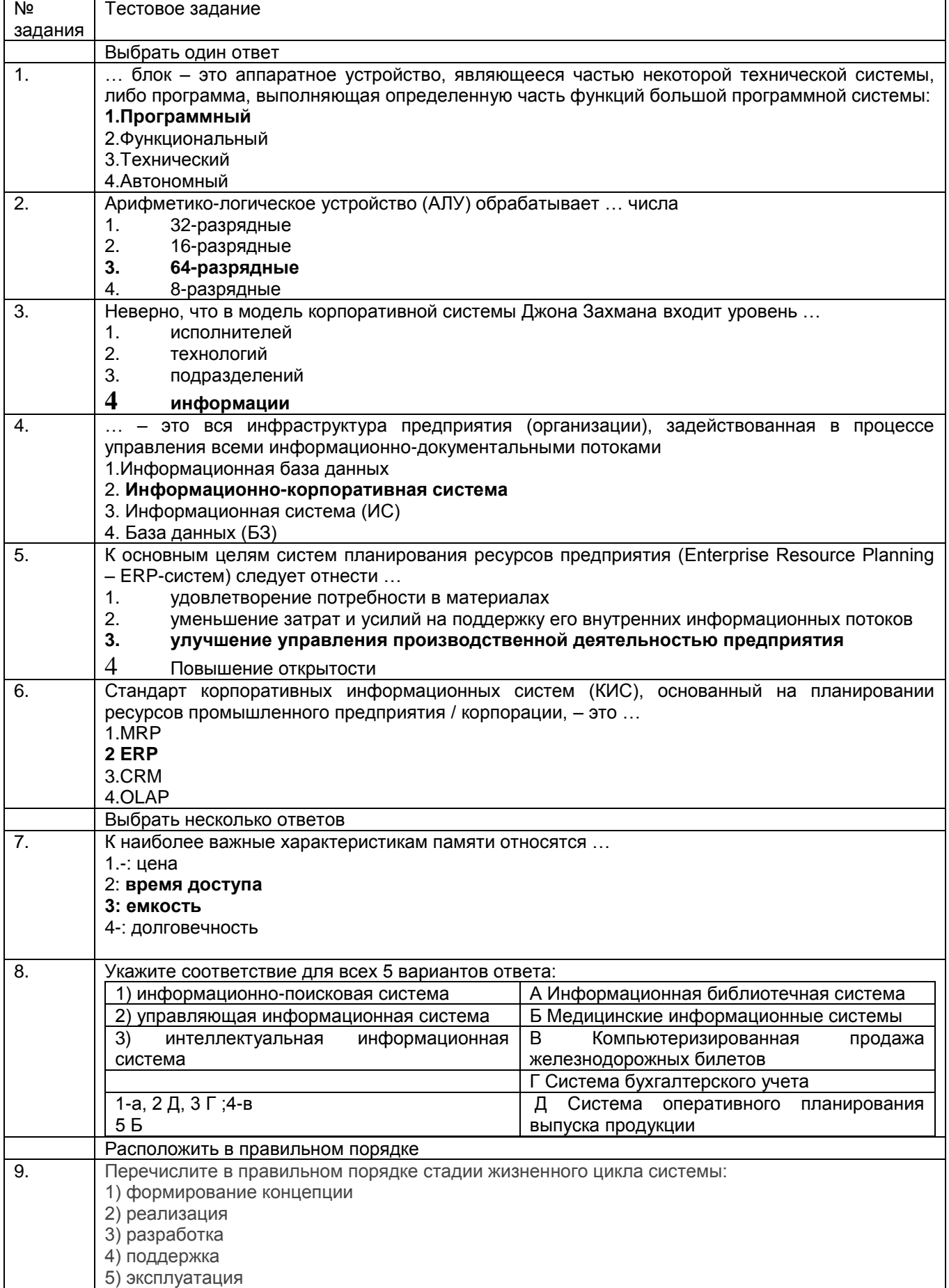

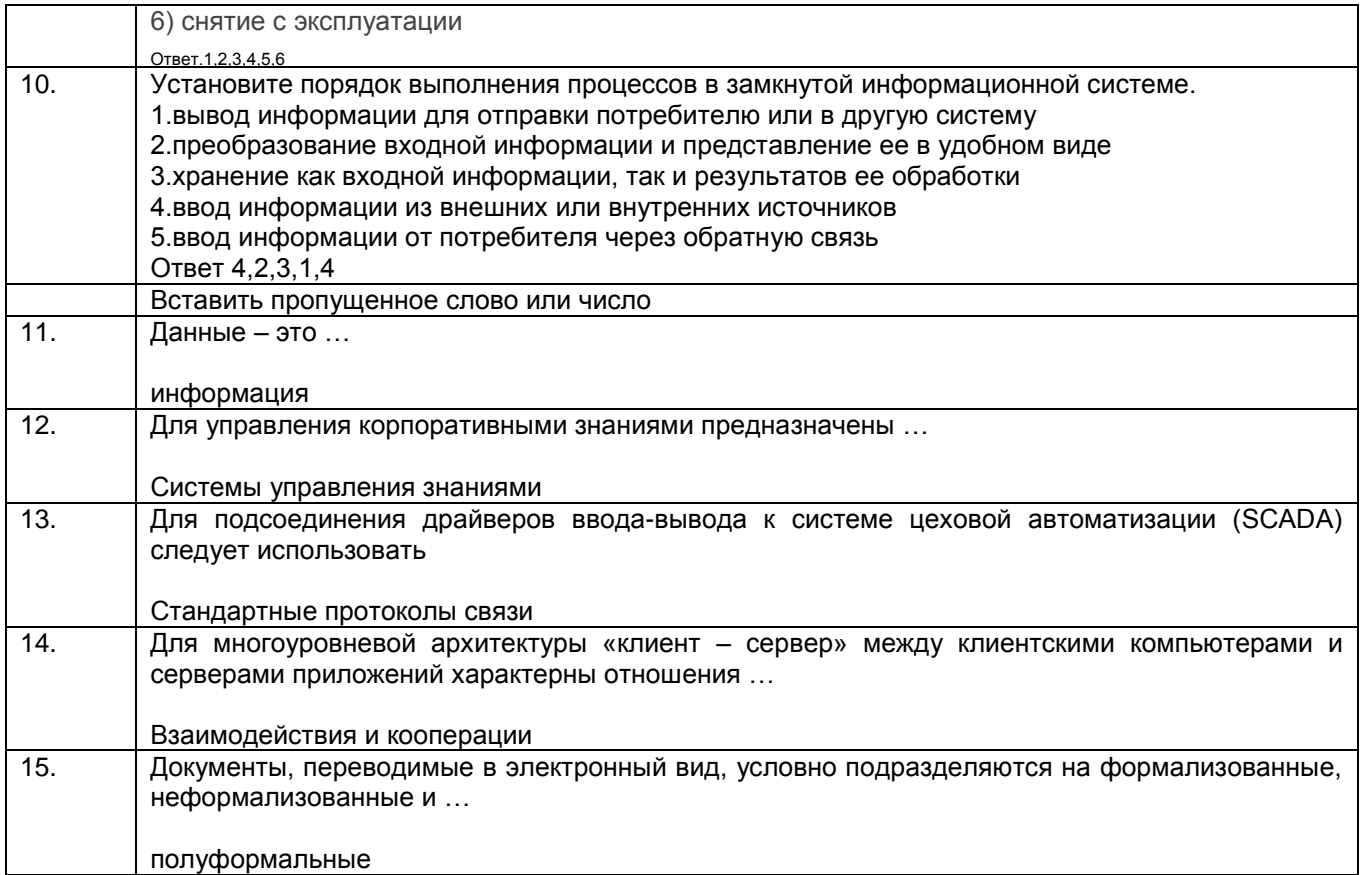

3.2.1 Шифр и наименование компетенции<br>ПКв-4 Способность к разработке требований и проектированию программного обеспечения

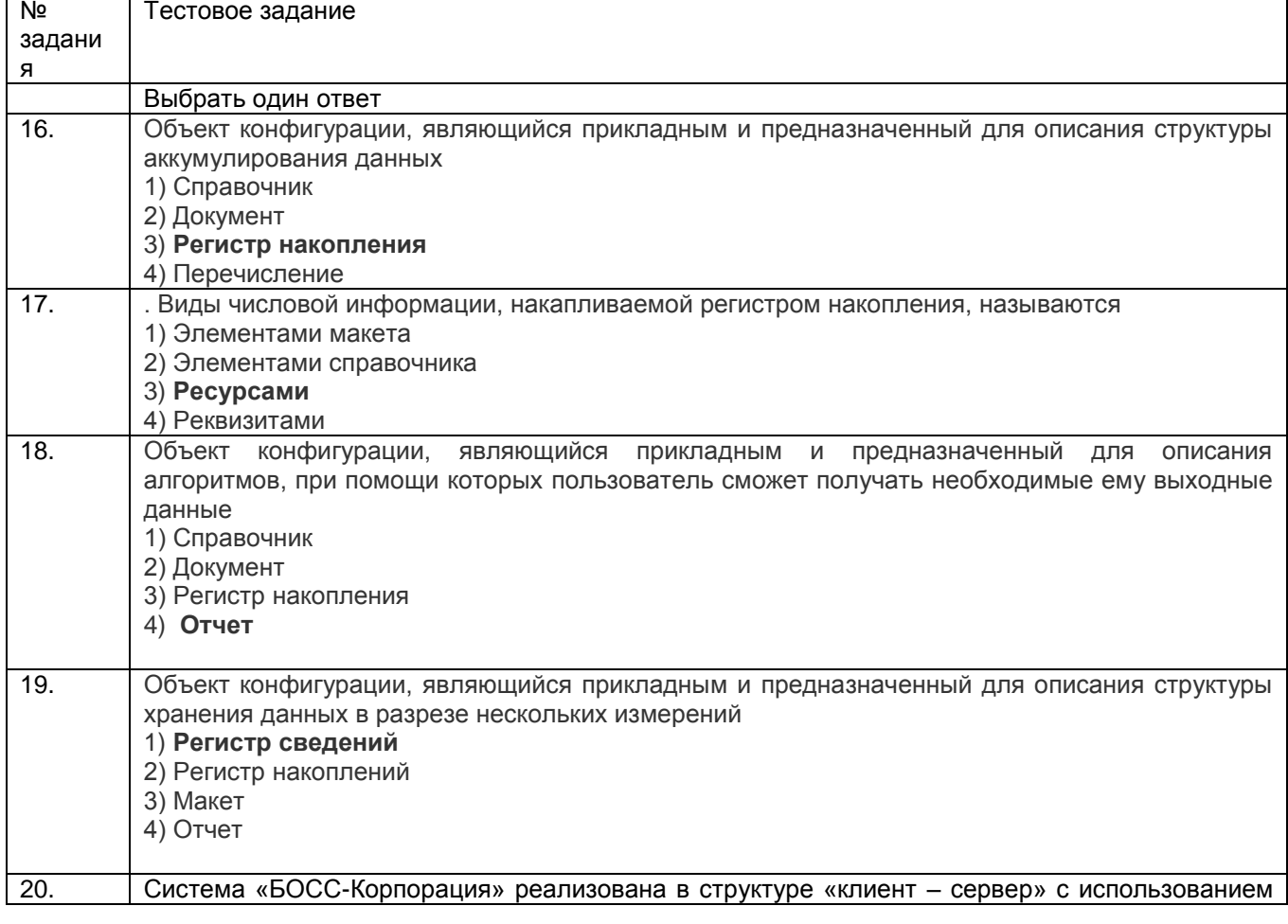

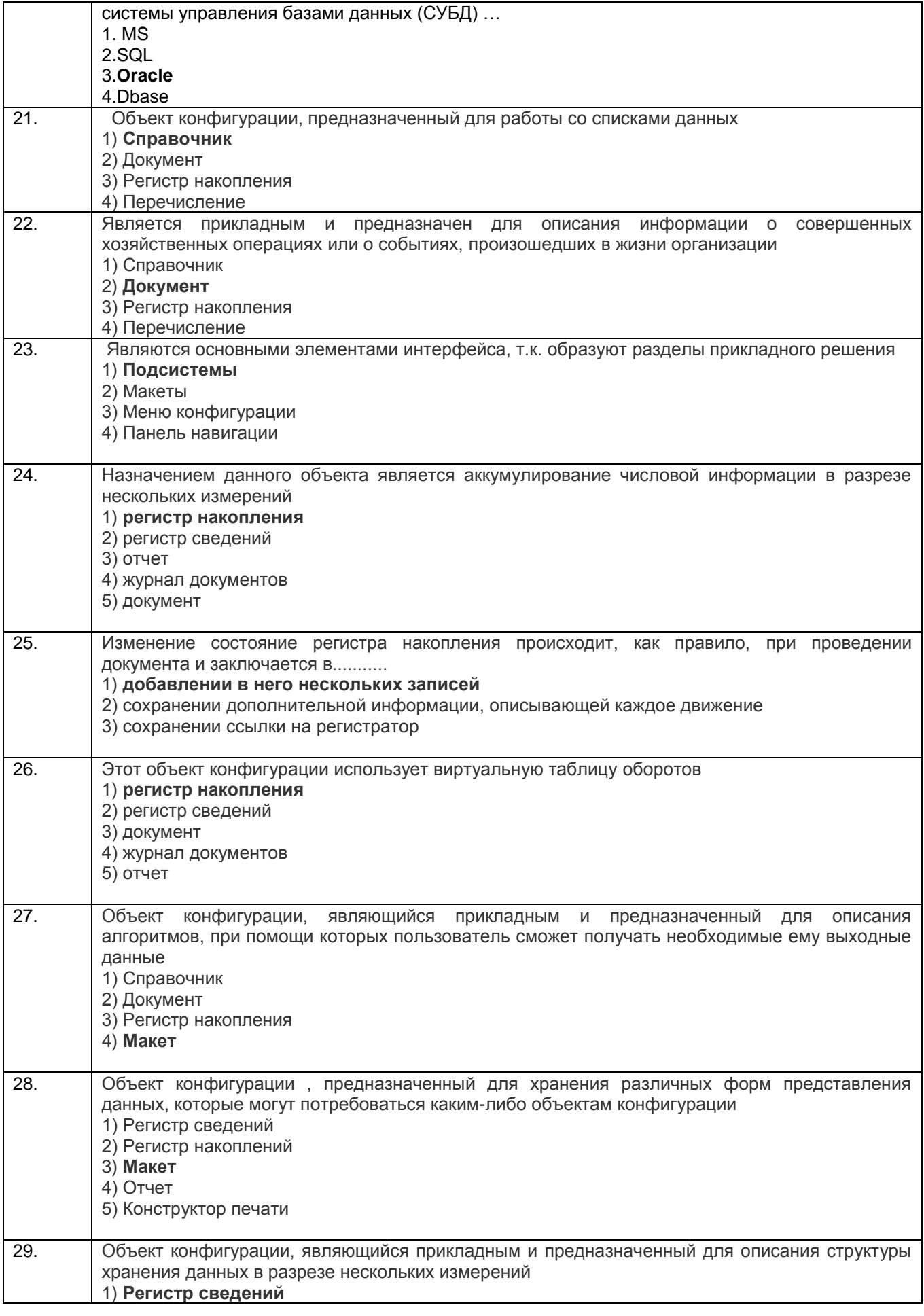

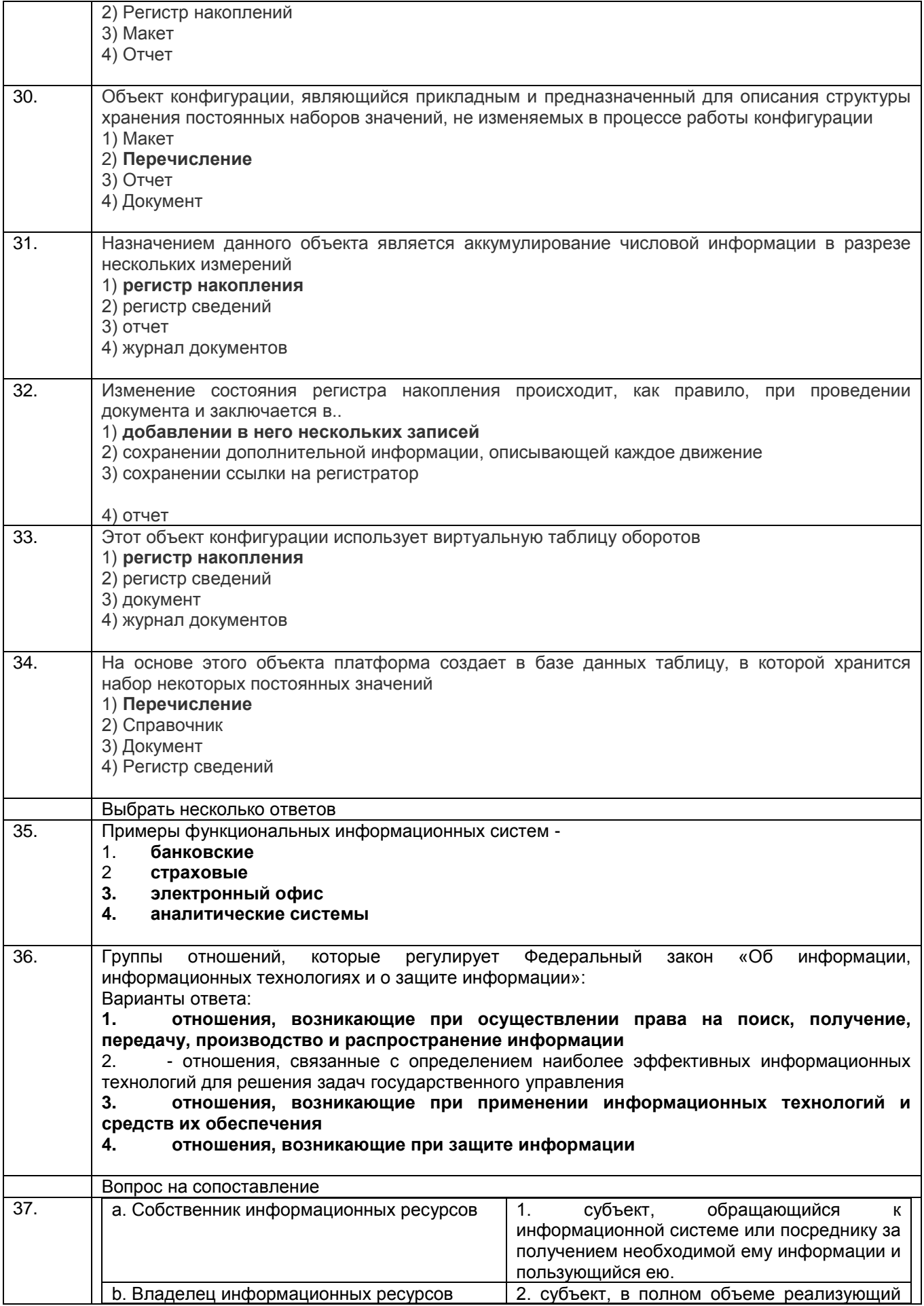

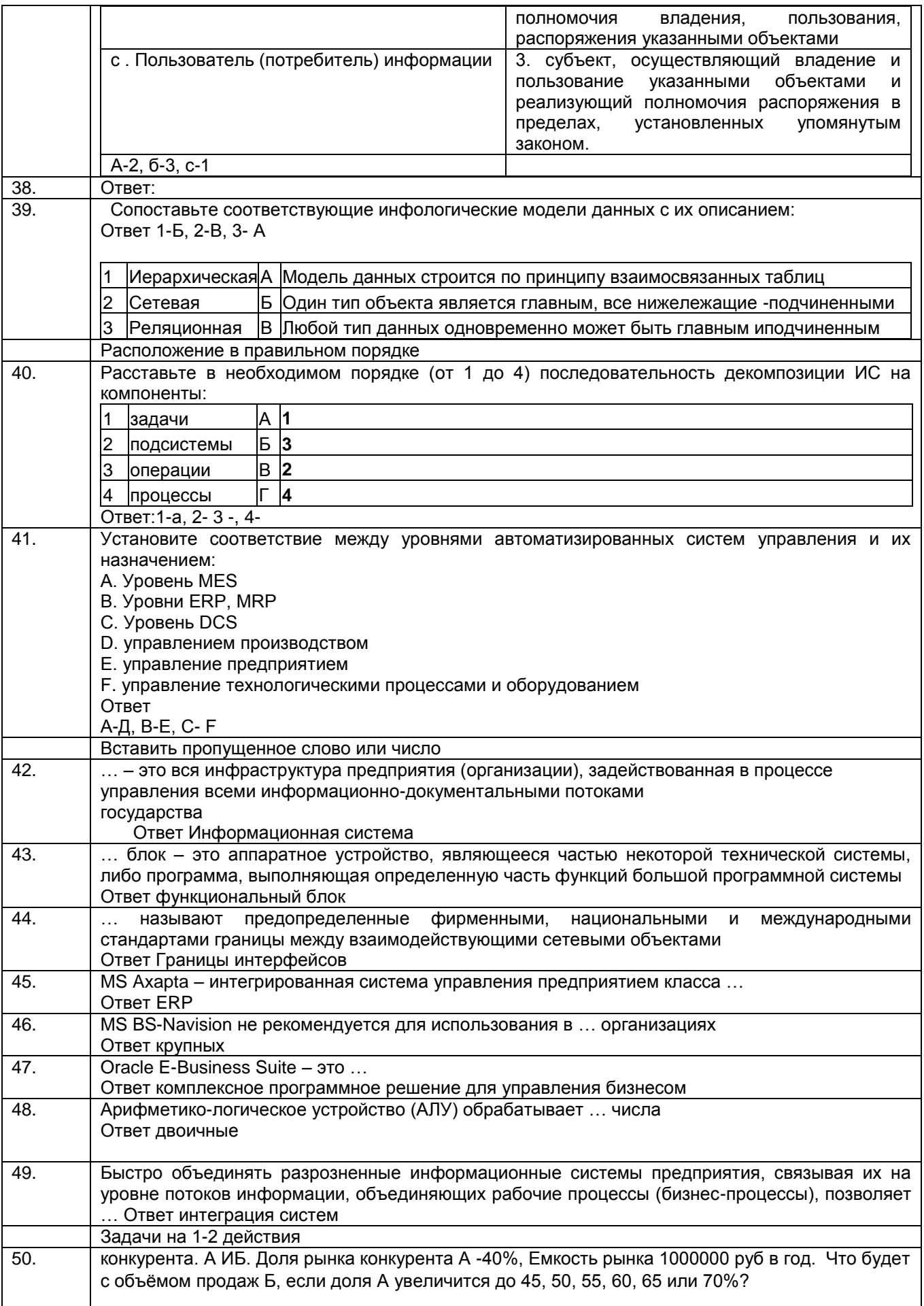

**Решение**: Для решения этой задачи необходимо использовать формулу для расчета объема продаж конкурента Б в зависимости от изменения доли рынка конкурента А:

Объем продаж Б = Емкость рынка - Доля рынка конкурента А x Емкость рынка

Таким образом, если доля рынка конкурента А увеличится до 45%, 50%, 55%, 60%, 65% или 70%, объем продаж конкурента Б будет составлять:

При доле рынка конкурента А 45%: 550 000 руб. (1 000 000 - 0,45 x 1 000 000) При доле рынка конкурента А 50%: 500 000 руб. (1 000 000 - 0,5 x 1 000 000) При доле рынка конкурента А 55%: 450 000 руб. (1 000 000 - 0,55 x 1 000 000) При доле рынка конкурента А 60%: 400 000 руб. (1 000 000 - 0,6 x 1 000 000) При доле рынка конкурента А 65%: 350 000 руб. (1 000 000 - 0,65 x 1 000 000) При доле рынка конкурента А 70%: 300 000 руб. (1 000 000 - 0,7 x 1 000 000) Таким образом, с увеличением доли рынка конкурента А, объем продаж конкурента Б будет уменьшаться

Ответ

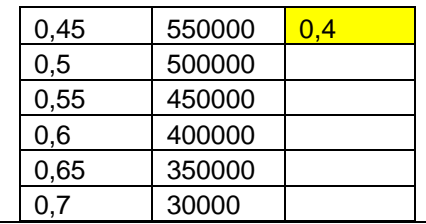

51. Компания производит полки для ванных комнат двух типов – А и В. Агенты по продаже считают, что за неделю на рынке может быть реализовано до 550 полок. Для каждой полки типа А требуется 2 м2 материала, типа В – 3 м2 материала. Компания может получить до 1200 м2 материала в неделю. Для изготовления одной полки типа А требуется 12 мин. работы оборудования, а для изготовления одной полки типа В – 30 мин. Оборудование можно использовать 160 час. в неделю. Если прибыль от продажи полок типа А составляет 3 долл., а от полок типа В – 4 долл., то сколько полок надо выпускать в неделю, чтобы получить максимальную прибыль? Математические выражения, которые будут ограничениями в сформулированной выше задаче.

*(Ответ введите числом с одним знаком после запятой).*

- Ответ: x1 + x2 ≤ 550
- $O_{\text{TBET: 0.2*1 + 0.5*2} \leq 160$
- Ответ: 2×1 + 3×2 ≤ 120

#### **Решение**

Пусть x1 - количество полок типа А, а x2 - количество полок типа В, которые компания должна выпустить в неделю для получения максимальной прибыли.

Целевая функция, которую нужно максимизировать:  $Z = 3x1 + 4x2$ 

С учетом ограничений задачи, выраженных в условиях задачи, математические выражения, ограничивающие производство полок типа А и В, использование материалов и работу оборудования, будут выглядеть следующим образом:

Ограничение по количеству полок: x1 + x2 ≤ 550 Ограничение по использованию времени работы оборудования: 12x1 + 30x2 ≤ 160\*60 (выражено в минутах) Ограничение по использованию материалов: 2x1 + 3x2 ≤ 1200 Таким образом, задача оптимизации состоит в максимизации функции прибыли Z = 3x1 + 4x2 при выполнении ограничений:  $x1 + x2 \le 550$ 

 $12x1 + 30x2 \le 9600$  $2x1 + 3x2 \le 1200$ Решив данную задачу с помощью любого метода оптимизации, получим оптимальное количество полок типа А и В для получения максимальной прибыли.

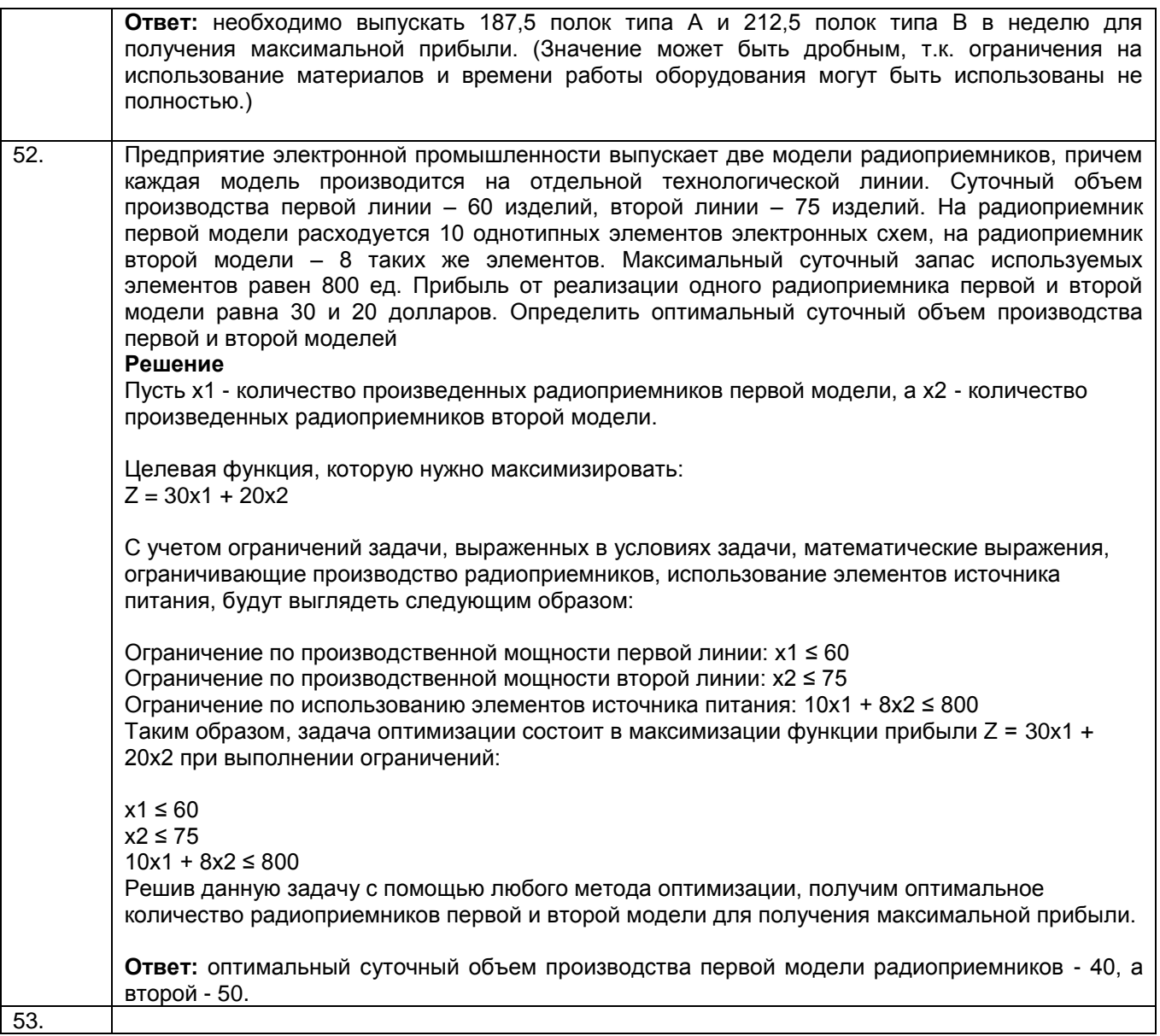

# 3.2 Собеседование (вопросы для Экзамена)<br>3.2.1 Шифр и наименование компетенции<br>УК-2 Способен определять круг задач в рамках поставленной цели и выбирать оптимальные способы их

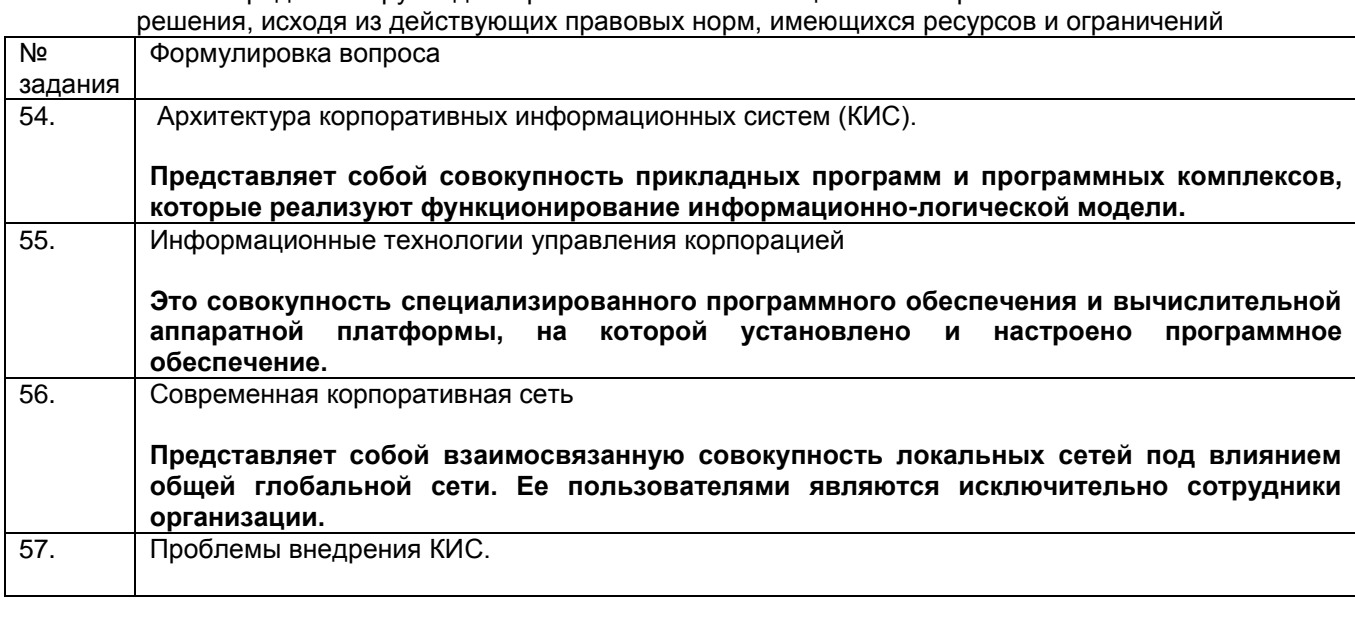

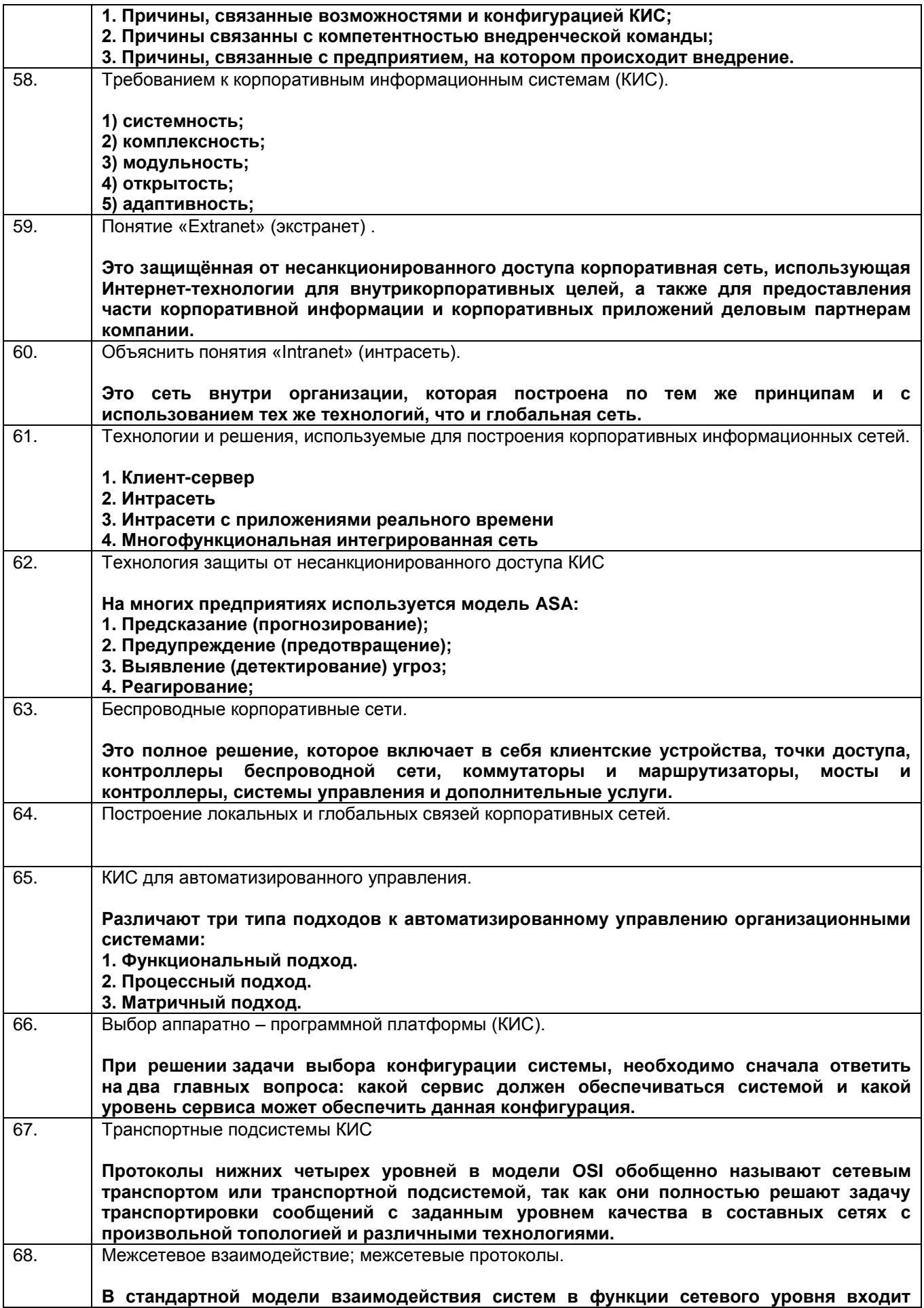

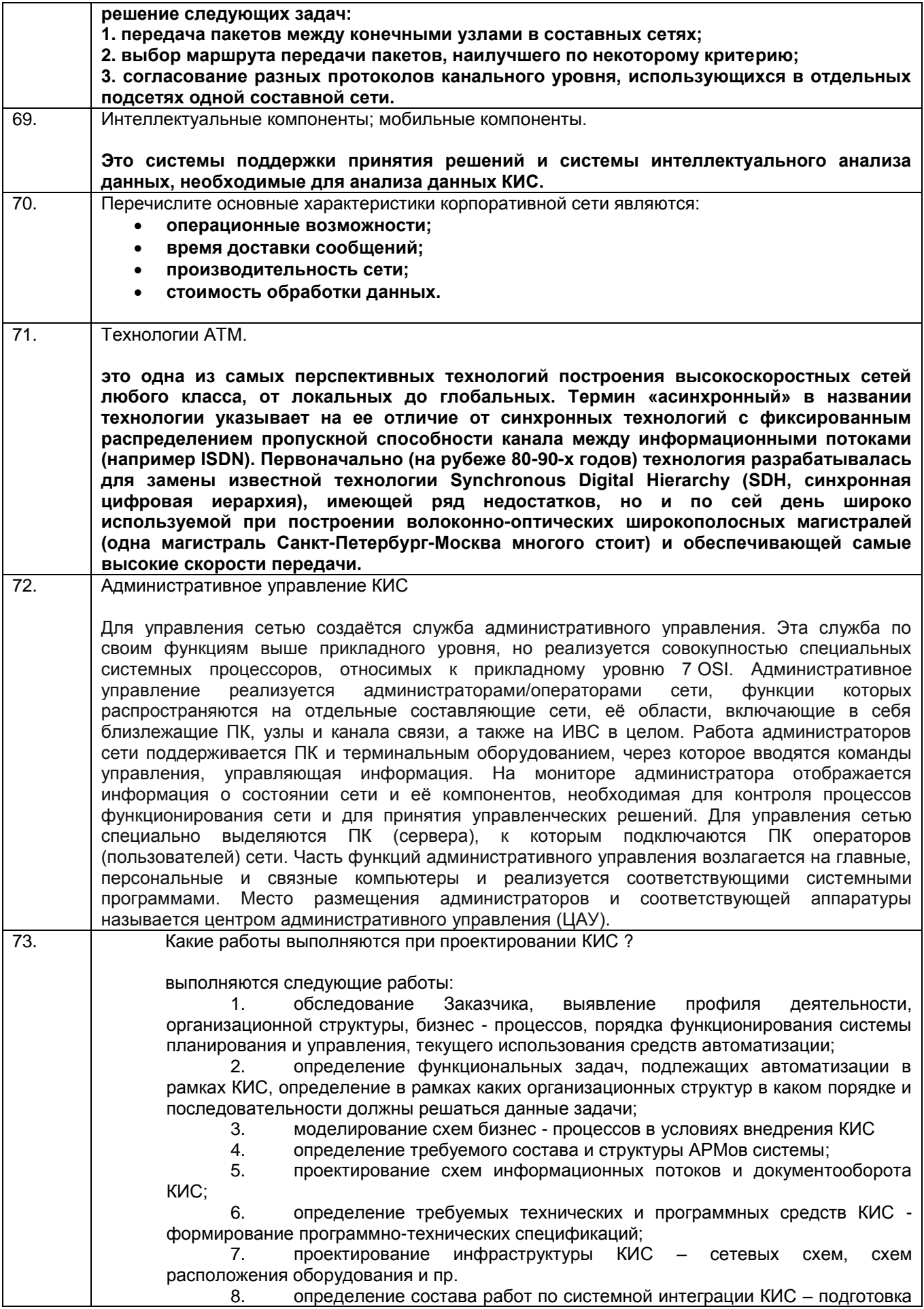

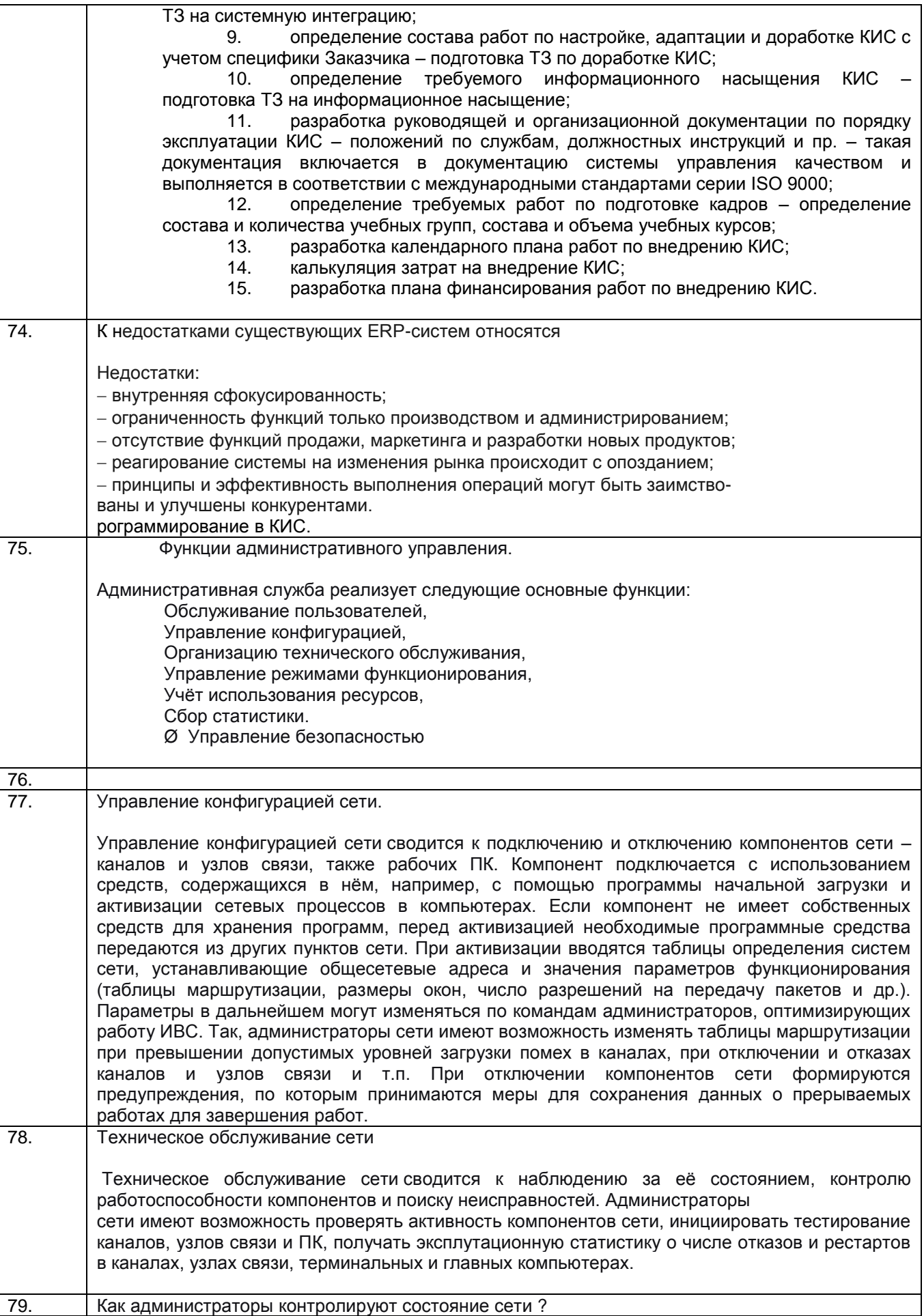

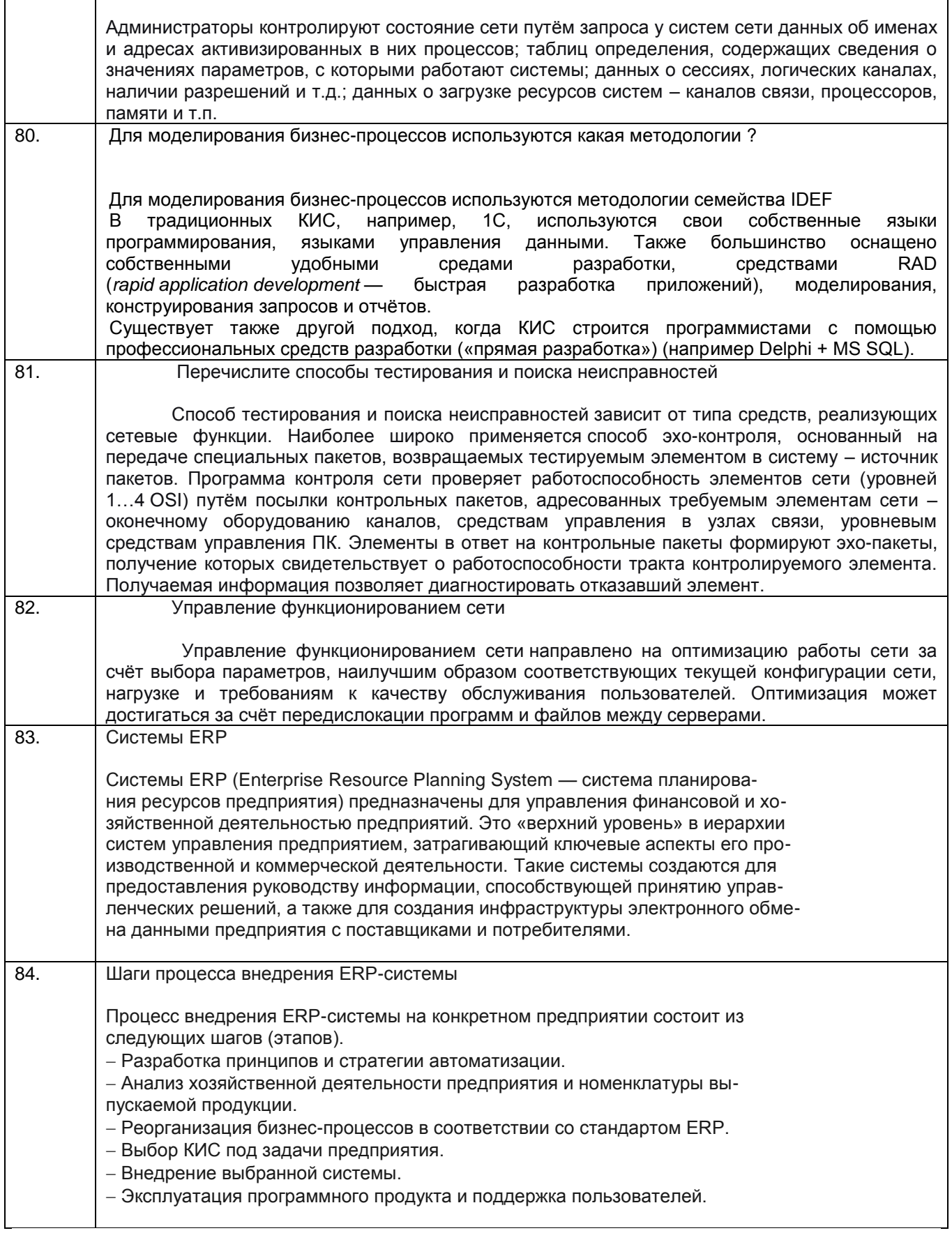

## 3.2.2 Шифр и наименование компетенции<br>ПКв-4 Способность к разработке требований и проектированию программного обеспечения

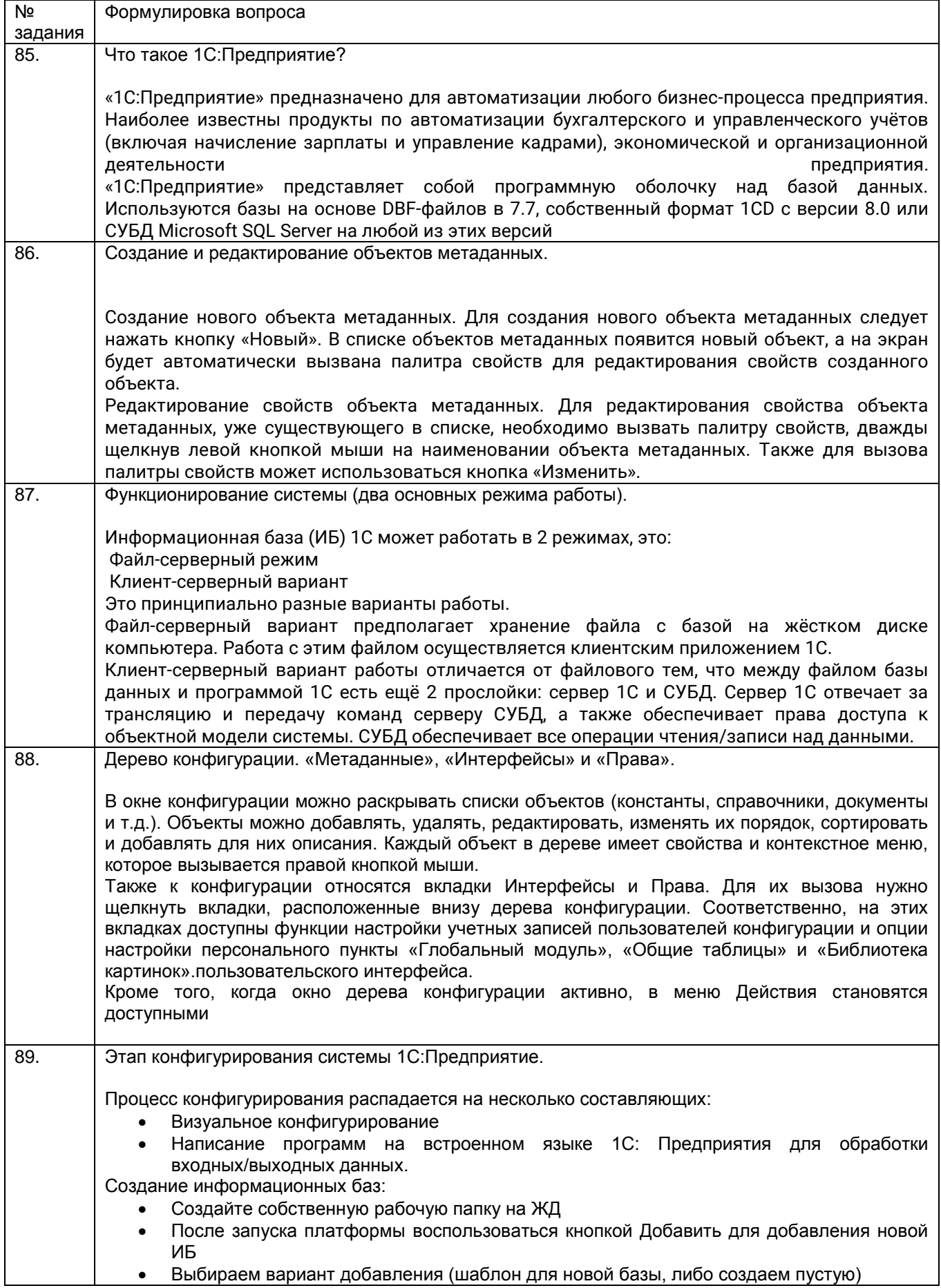

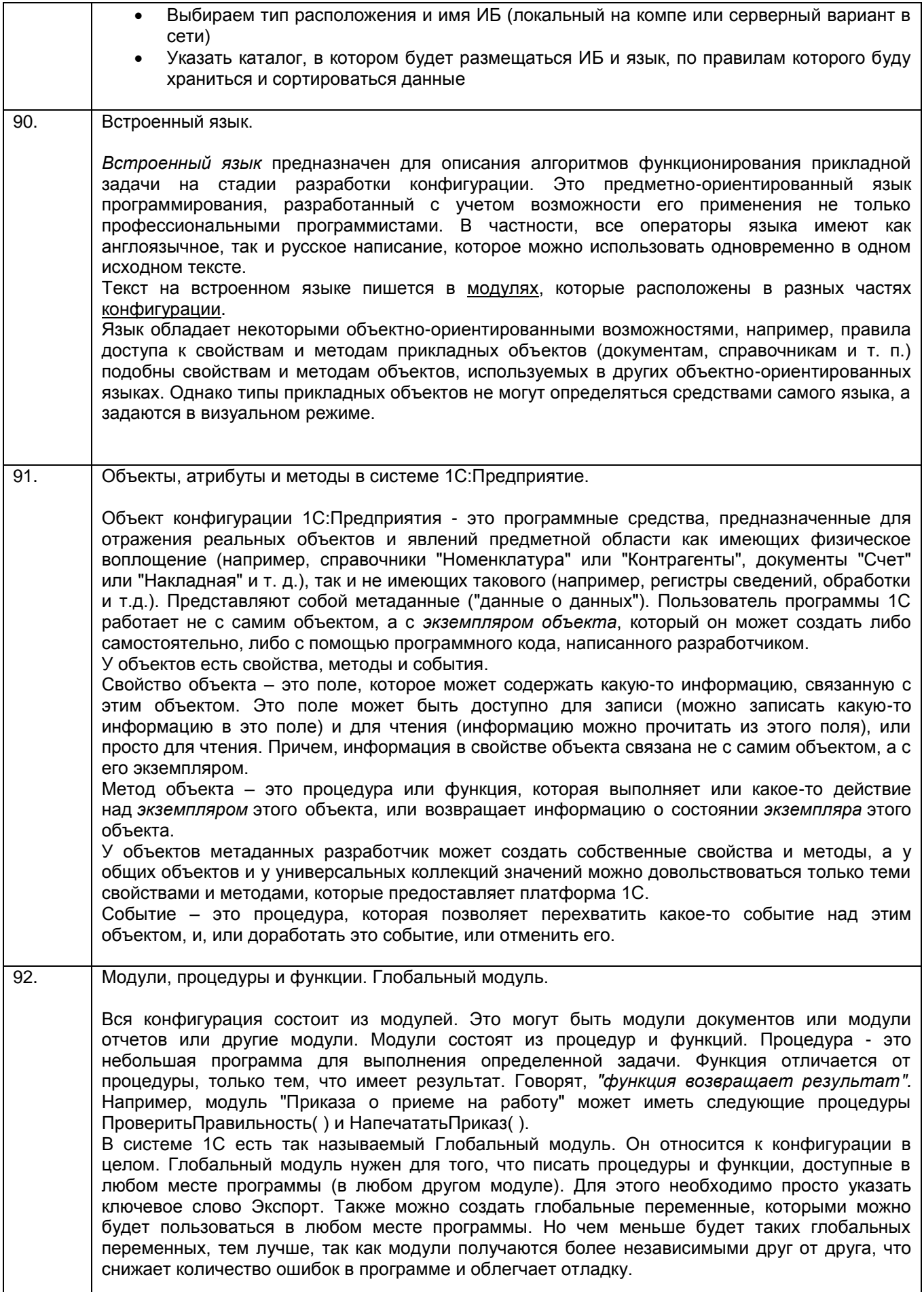

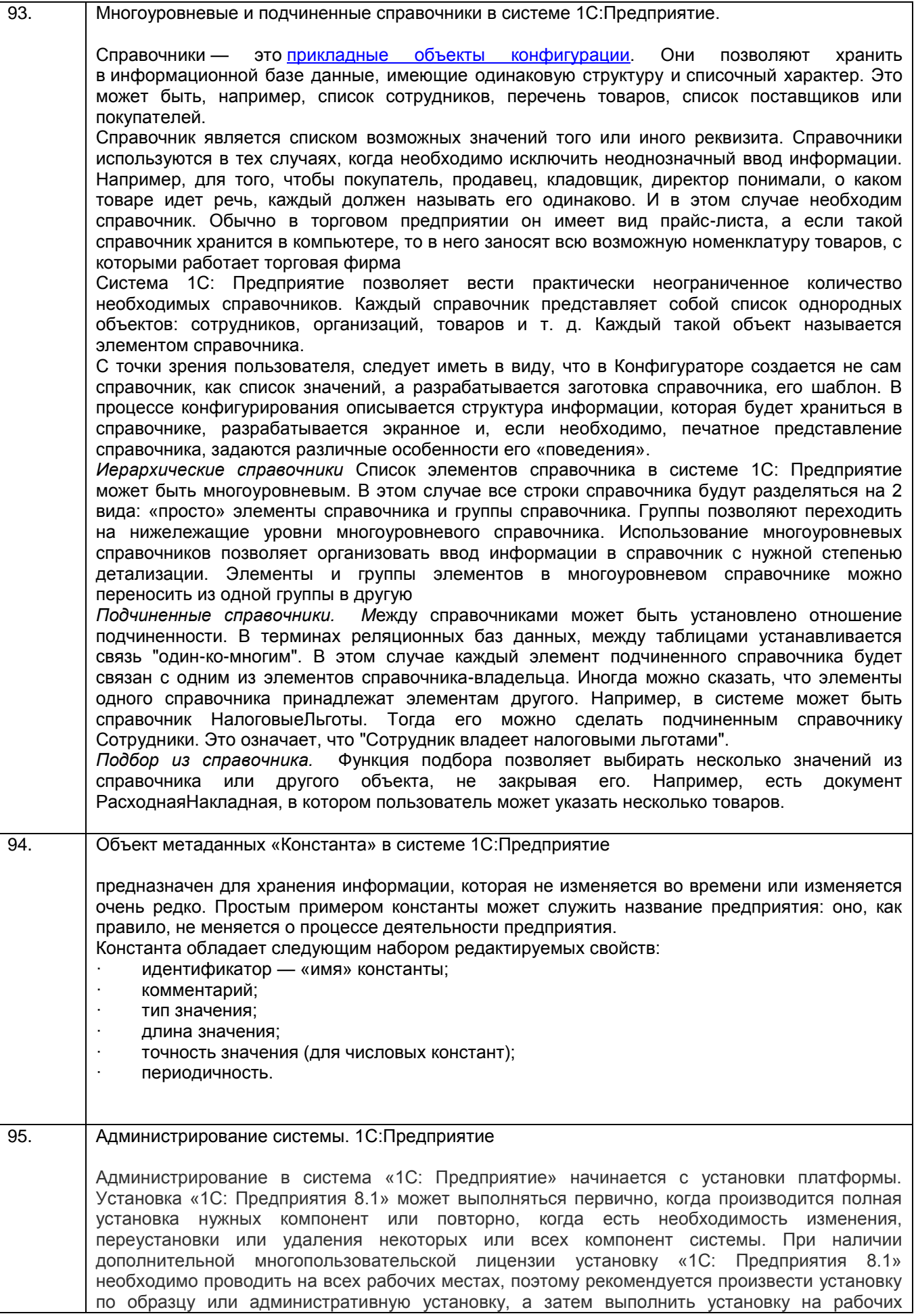

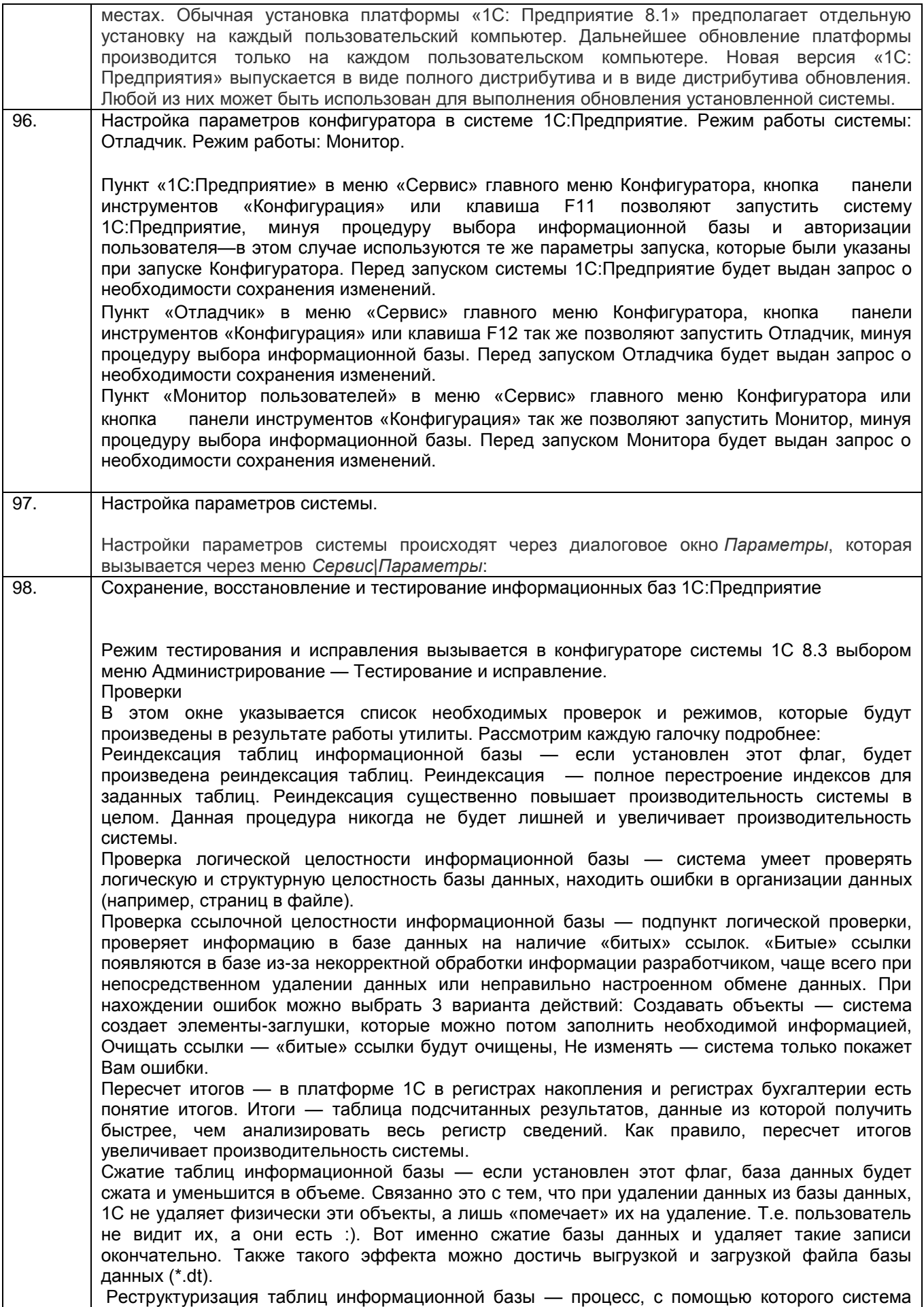

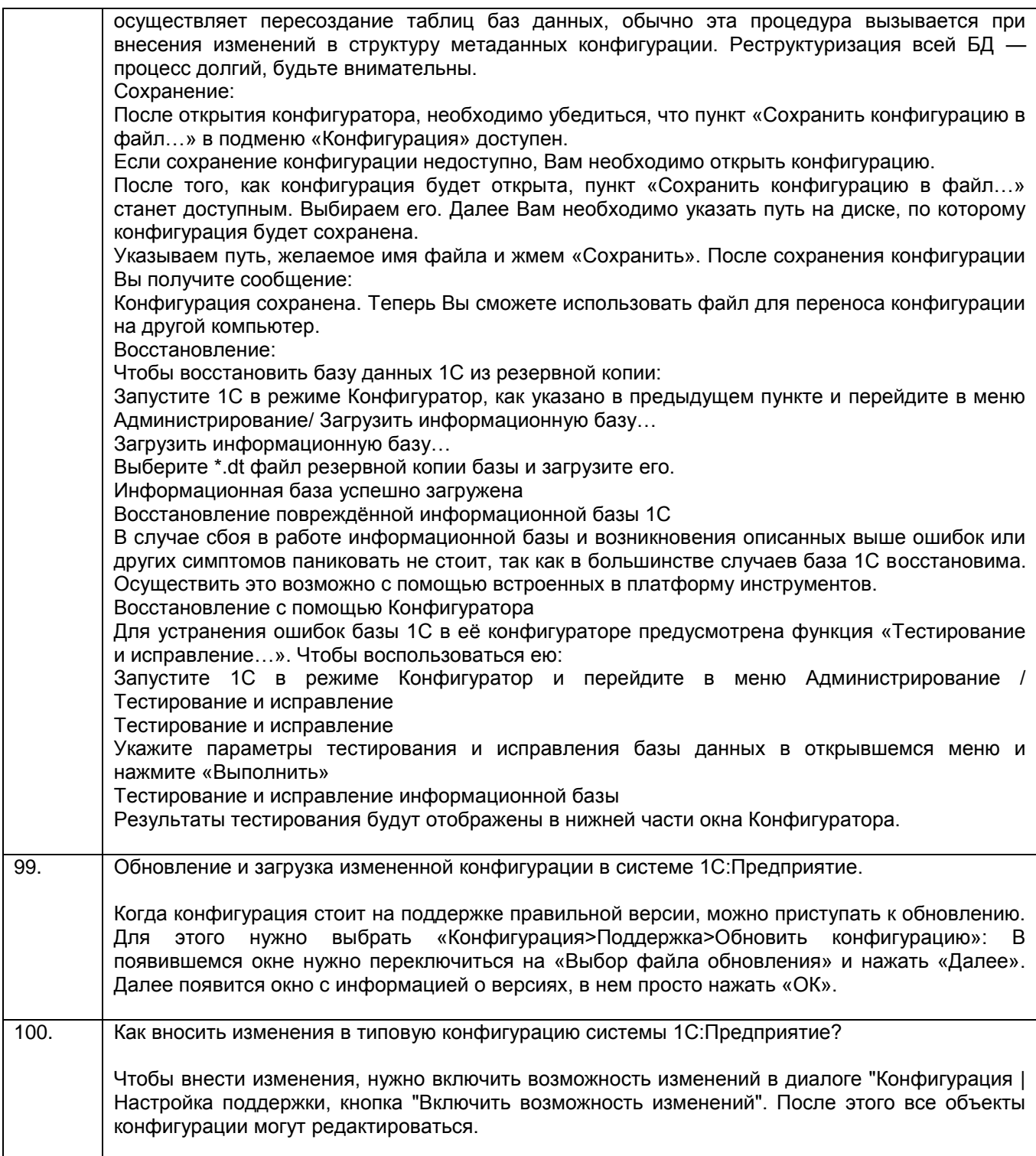

Критерии и шкалы оценки:

- оценка «зачтено» выставляется студенту, если он активно участвует в собеседовании и обсуждении, подготовил аргументы в пользу решения, предложил альтернативы, выслушивал мнения других;

- оценка «не зачтено», если студент выполнял роль наблюдателя, не внес вклада в собеседование и обсуждение.

#### 3.3 Подготовка к практической работы

#### **3.3.1** *Шифр и наименование компетенции*

УК-2 Способен определять круг задач в рамках поставленной цели и выбирать оптимальные способы их решения, исходя из действующих правовых норм, имеющихся ресурсов и ограничений

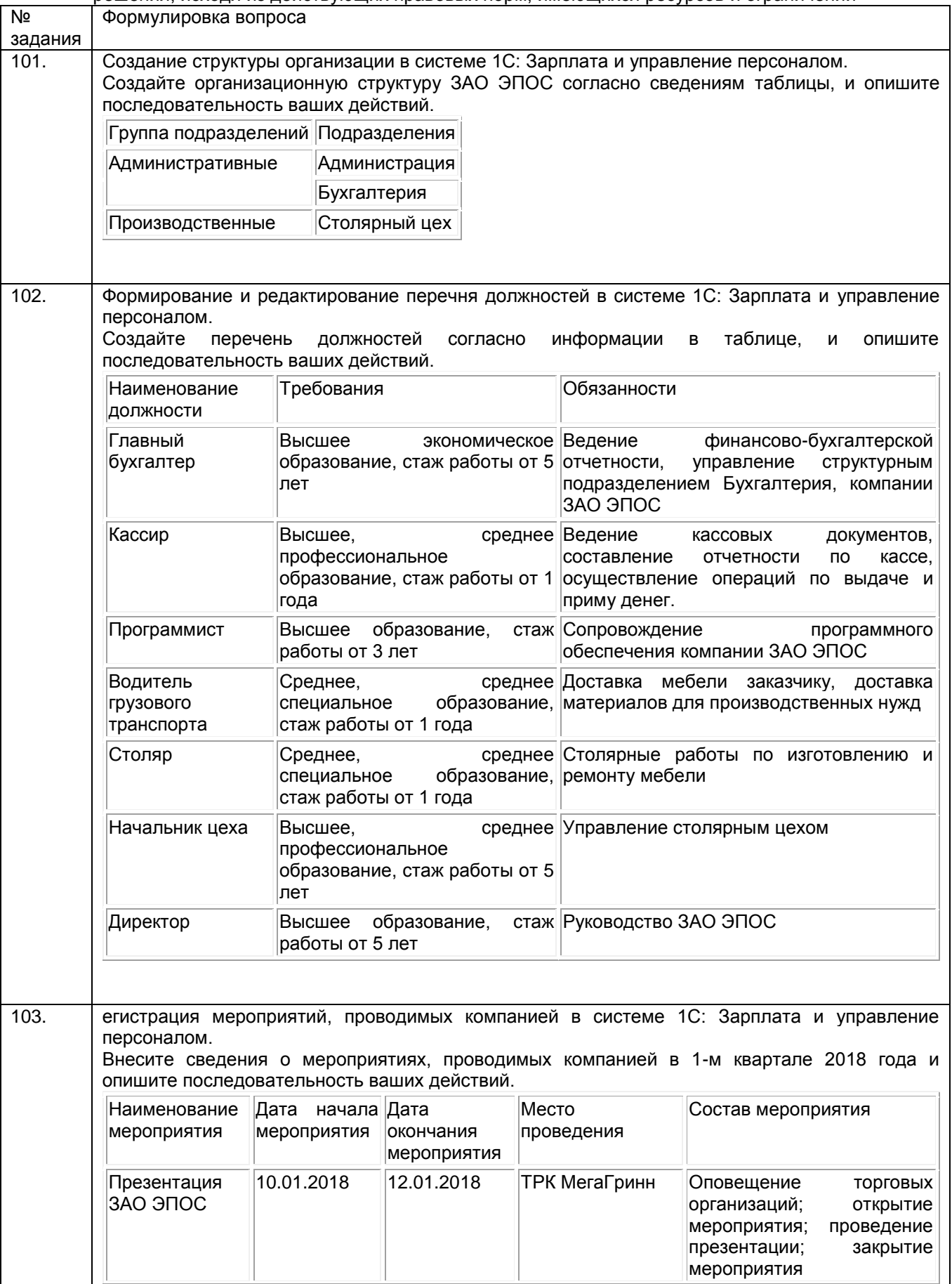

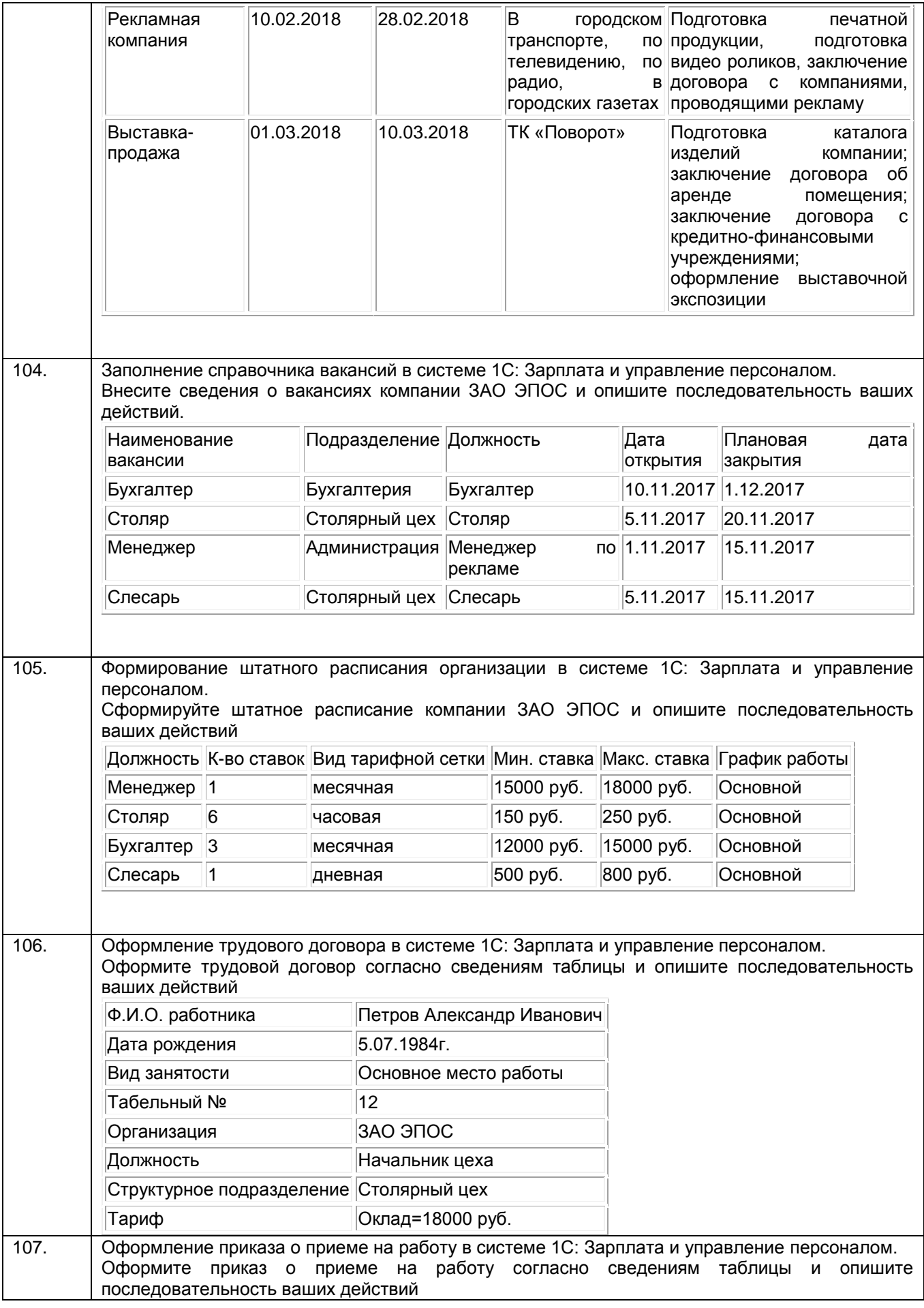

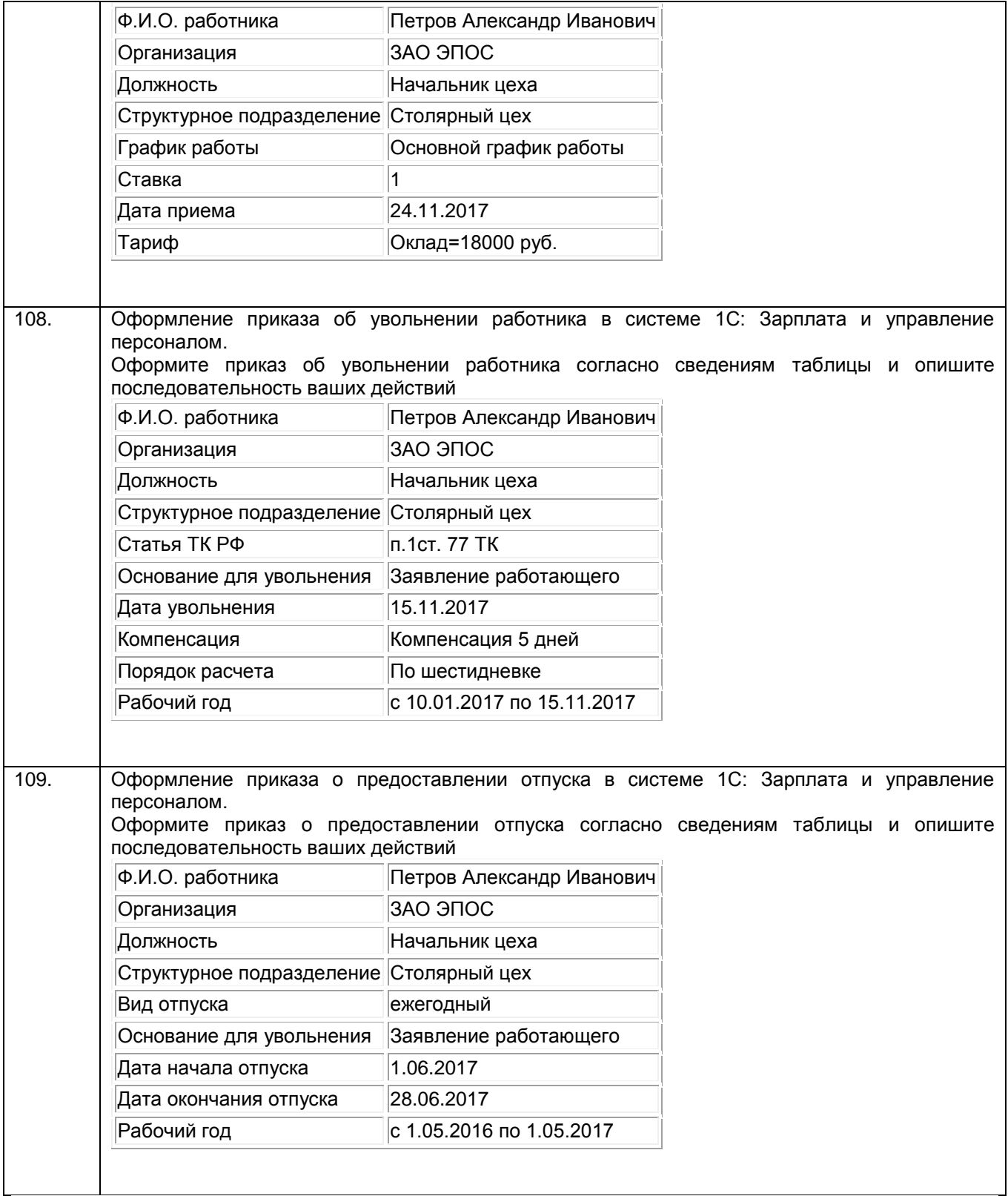

Критерии и шкалы оценки:

**- оценка «зачтено» в**ыставляется студенту, если домашнее задание является самостоятельным, оригинальным текстом, в котором прослеживается авторская позиция, продуманная система аргументов, а также наличествует обоснованные выводы; используются термины, понятия по дисциплине, в рамках которой выполняется работа; полностью соответствует выбранной теме, цели и задачам; текст домашнего задания логически выстроен, имеет четкую структуру; работа соответствует всем техническим требованиям; домашнее задание выполнено в установленный срок.

**- оценка «не зачтено»,** выставляется студенту, если домашнее задание не является самостоятельным, оригинальным текстом, в котором не прослеживается авторская позиция, не продумана система аргументов, а также отсутствуют обоснованные выводы; не используются термины, понятия по дисциплине, в рамках которой выполняется работа; не соответствует выбранной теме, цели и задачам; текст домашнего задания композиционно не выстроен; работа не соответствует техническим требованиям; домашнее задание не выполнено в установленный срок.

#### **3.3.1** *Шифр и наименование компетенции*

ПКв-4 Способность к разработке требований и проектированию программного обеспечения

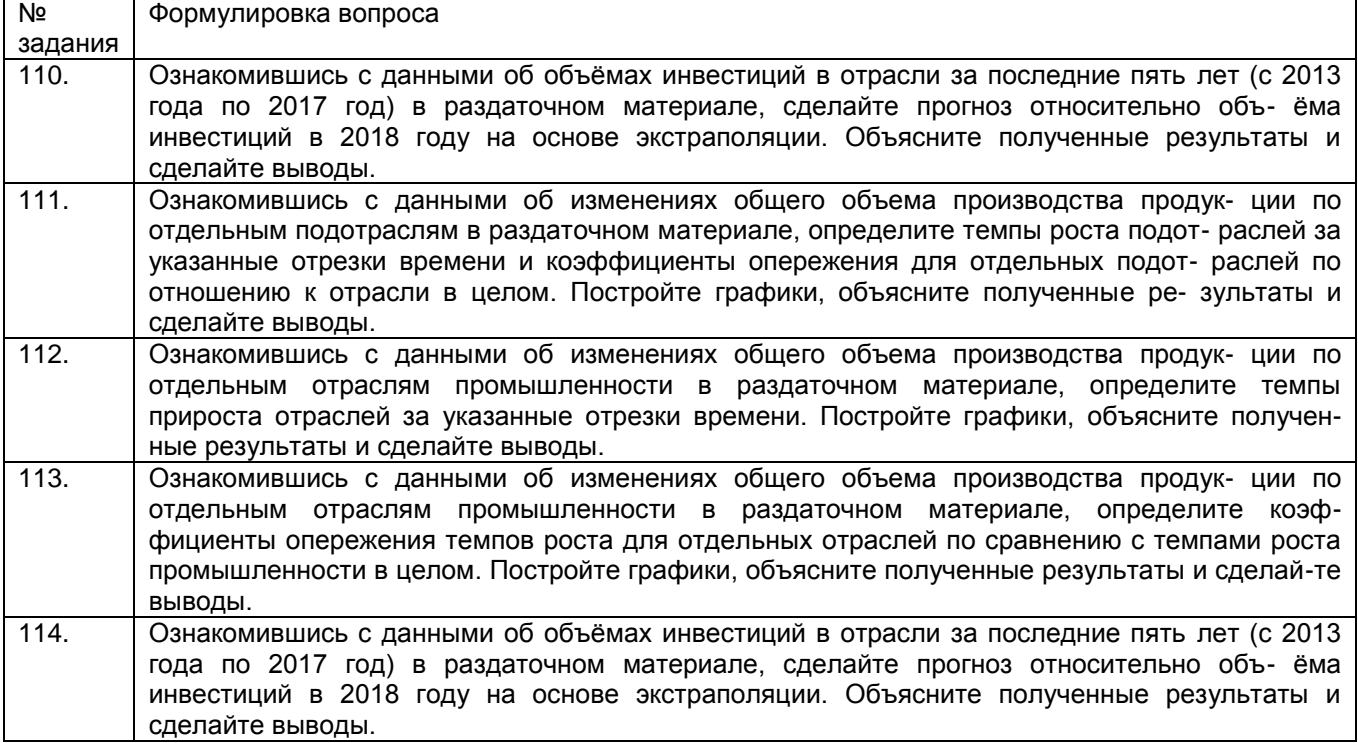

#### **3.4 Курсовая работа**

#### **3.4.1** *Шифр и наименование компетенции*

УК-2 Способен определять круг задач в рамках поставленной цели и выбирать оптимальные способы их решения, исходя из действующих правовых норм, имеющихся ресурсов и ограничений

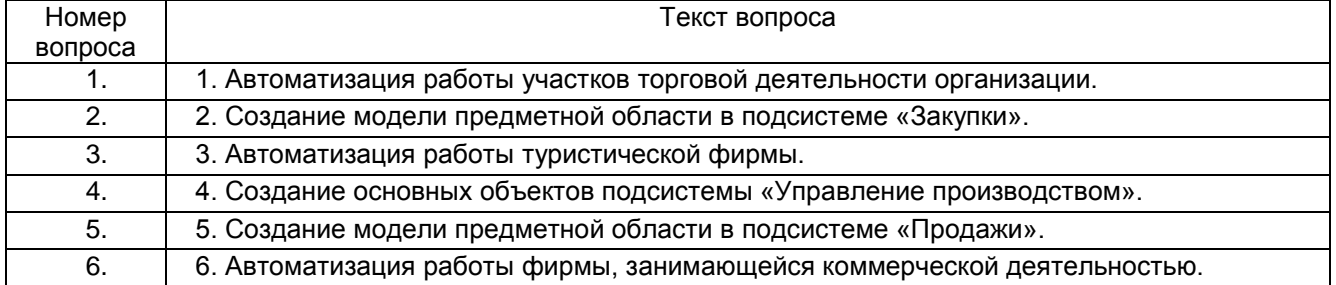

#### **3.4.1** *Шифр и наименование компетенции*

ПКв-4 Способность к разработке требований и проектированию программного обеспечения

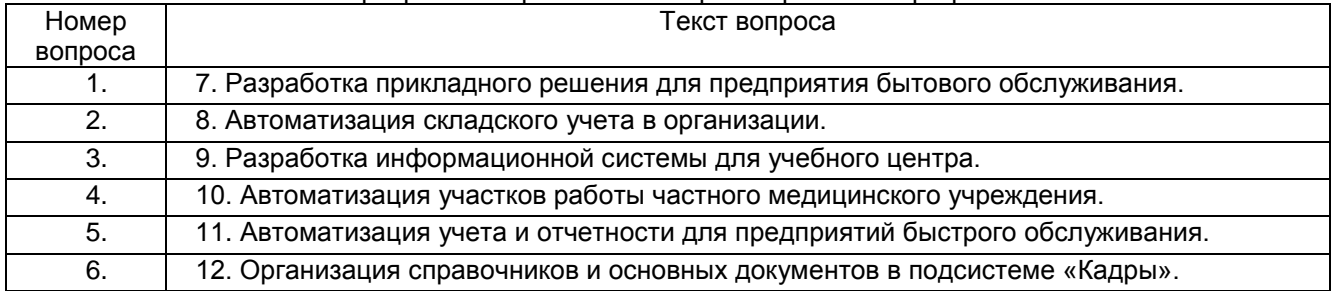

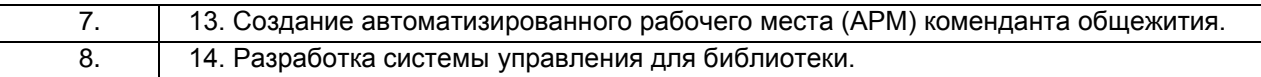

#### **4. Методические материалы, определяющие процедуры оценивания знаний, умений, навыков и (или) опыта деятельности, характеризующих этапы формирования компетенций**

Процедуры оценивания в ходе изучения дисциплины знаний, умений и навыков, характеризующих этапы формирования компетенций, регламентируются положениями:

- П ВГУИТ 2.4.03 Положение о курсовых экзаменах и экзаменах;

- П ВГУИТ 4.1.02 Положение о рейтинговой оценке текущей успеваемости.

Для оценки знаний, умений, навыков обучающихся по дисциплине применяется рейтинговая система. Итоговая оценка по дисциплине определяется на основании определения среднеарифметического значения баллов по каждому заданию.

Зачет по дисциплине выставляется в зачетную ведомость по результатам работы в семестре после выполнения всех видов учебной работы, предусмотренных рабочей программой дисциплины (с отметкой «зачтено») и получении по результатам тестирования по всем разделам дисциплины не менее 60 %.

#### 5. Описание показателей и критериев оценивания компетенций на различных этапах их формирования, описание шкал оценивания для каждого результата обучения по дисциплине

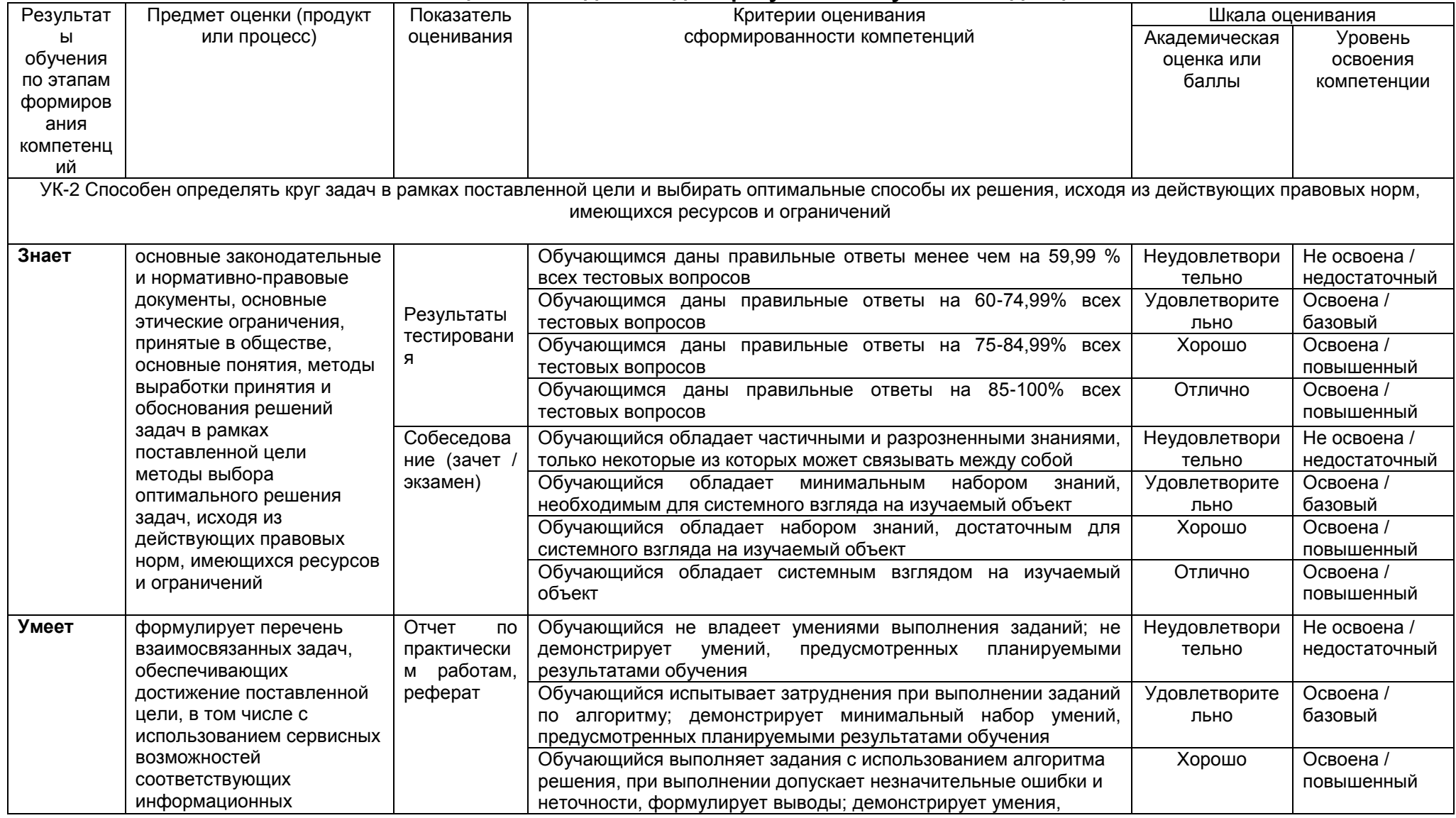

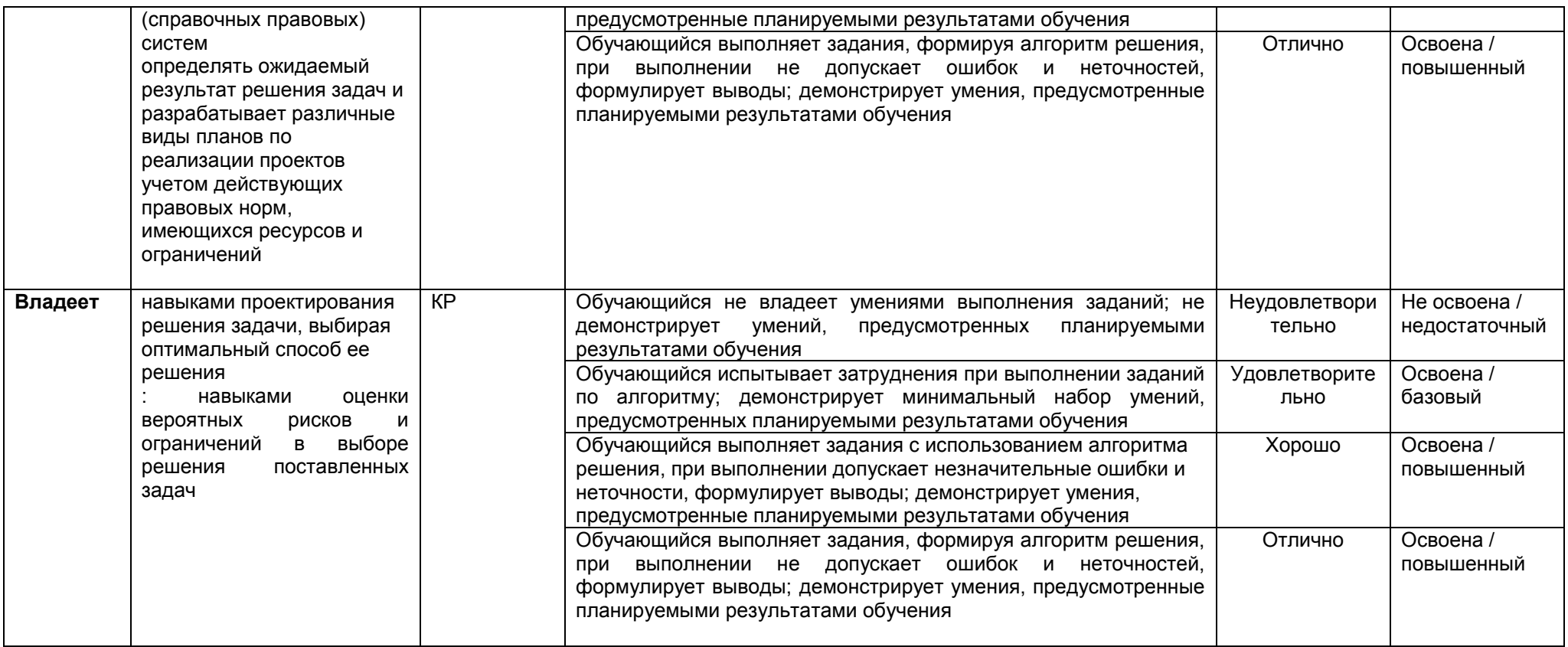

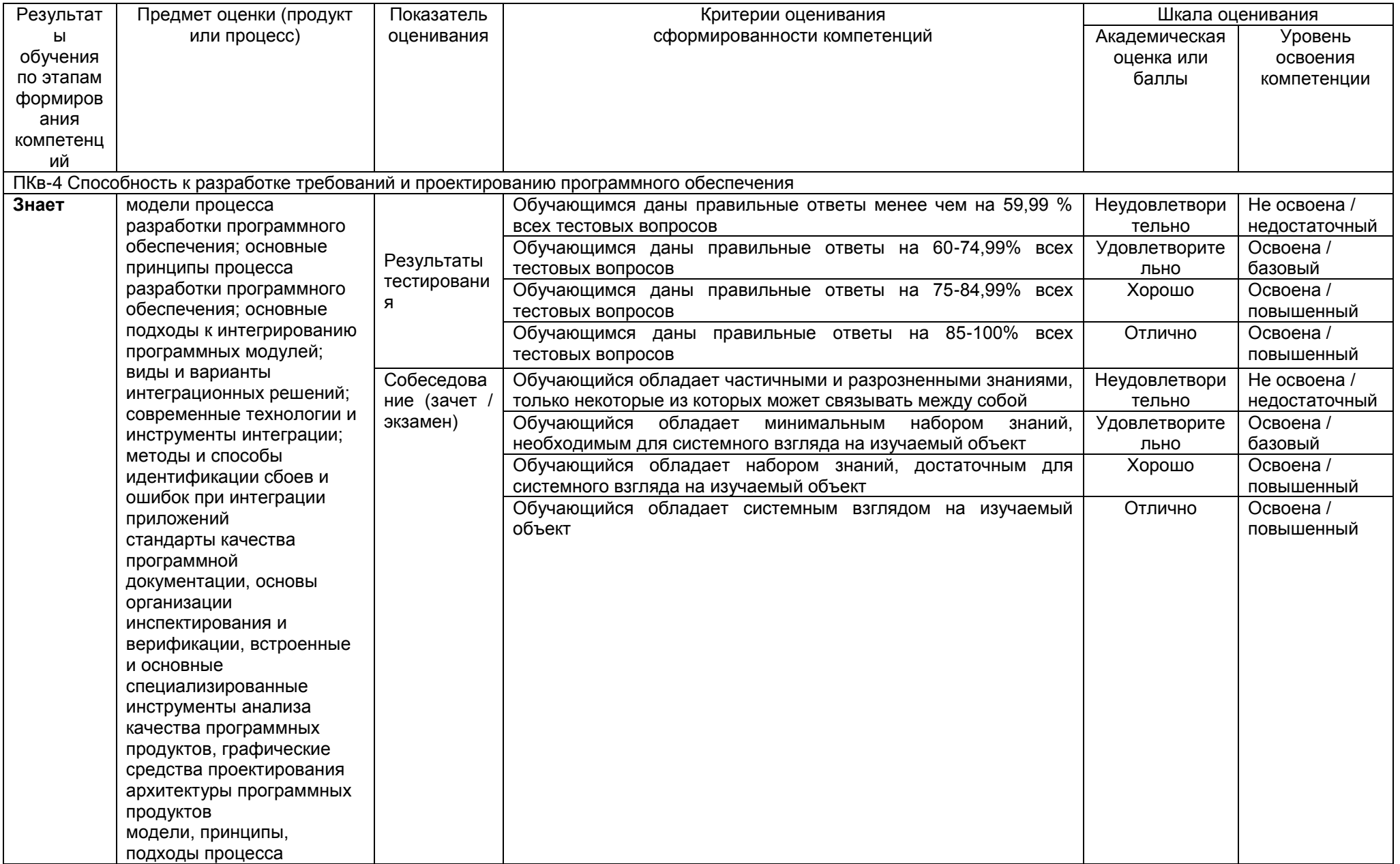

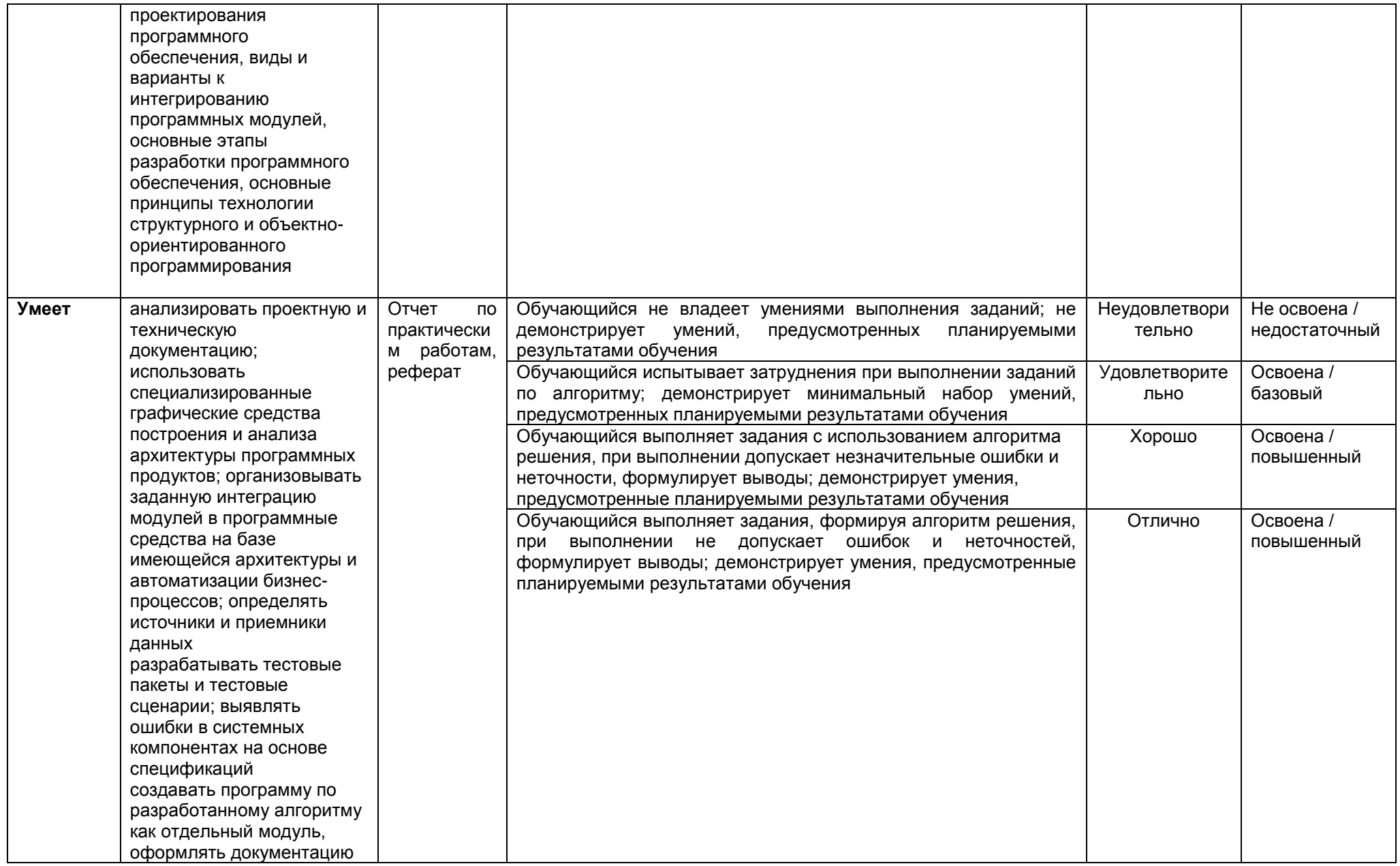

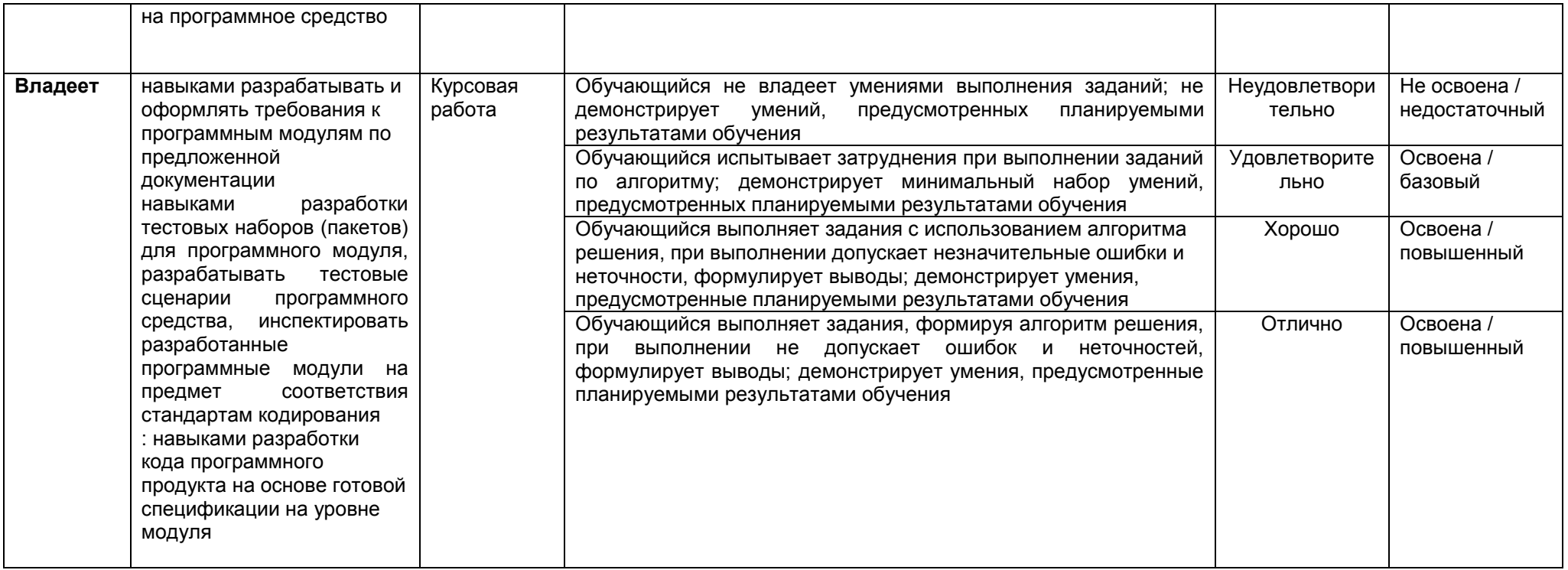